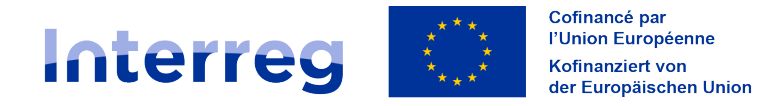

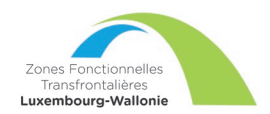

# **Zones Fonctionnelles Transfrontalières Luxembourg-Wallonie**

# **Fiche pratique – Remplir une demande de concours dans le cadre des ZFT**

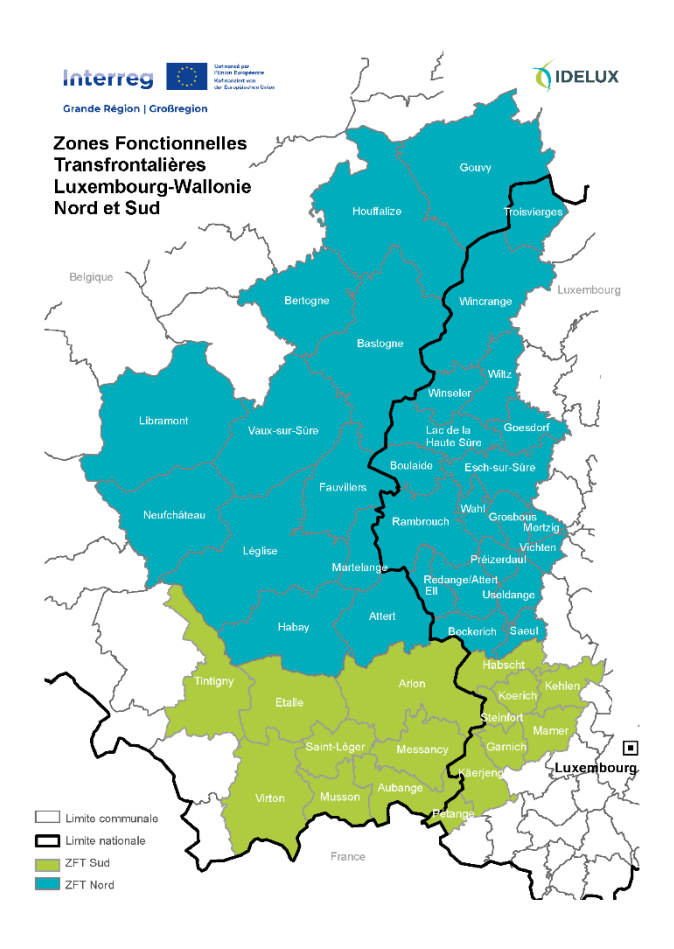

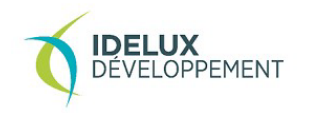

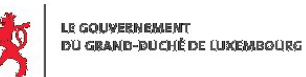

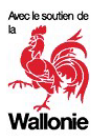

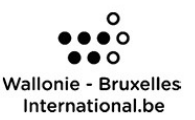

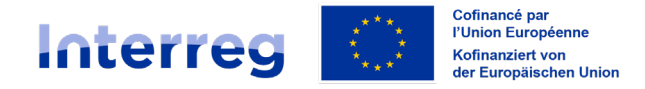

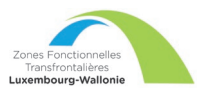

# Informations utiles

## **Rappel des échéances pour les appels à projets**

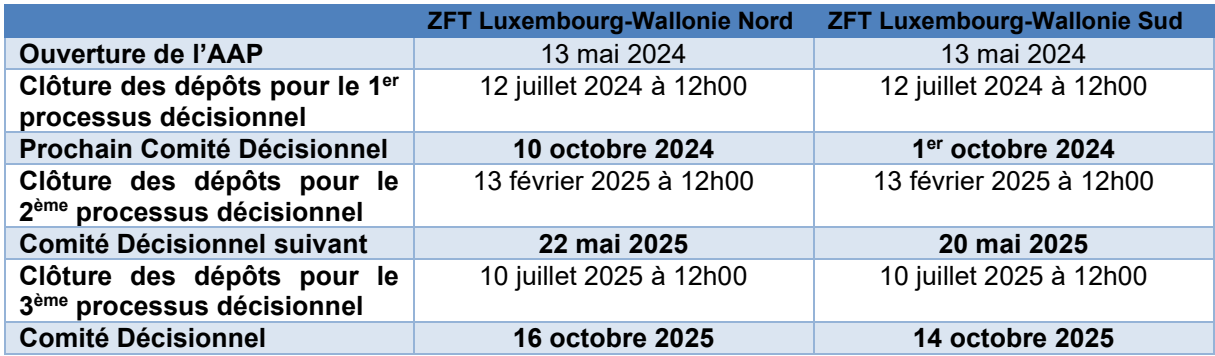

Pour 2025, les dates sont prévisionnelles et susceptibles, au besoin, d'être modifiées. A compter de la date retenue pour le Comité décisionnel, une période d'1 à 3 mois approximativement est nécessaire, notamment pour lever les éventuelles réserves, avant de pouvoir démarrer le projet.

#### **Quelles sont les modalités applicables ?**

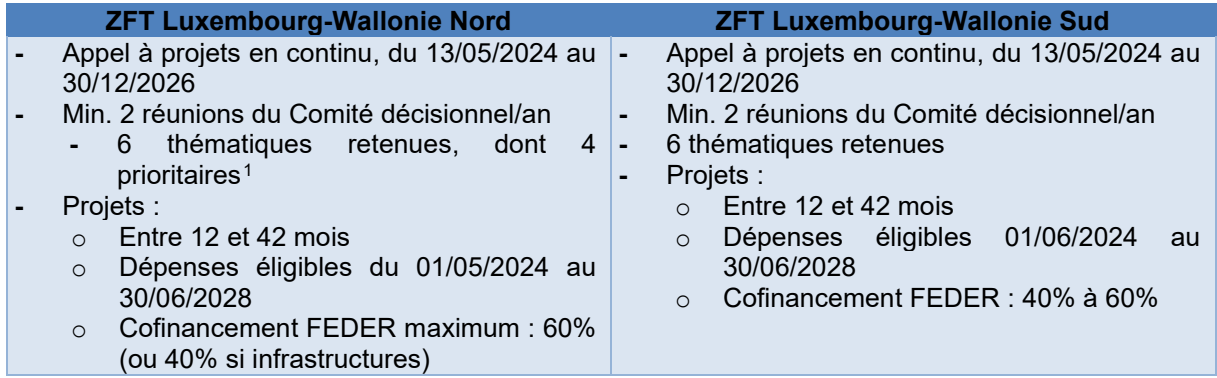

#### **Quelles sont les critères de recevabilité ?**

Ces critères visent l'analyse administrative, non-technique, sur la forme.

| <b>ZFT Luxembourg-Wallonie Nord</b>                                        |    |        |                         | <b>ZFT Luxembourg-Wallonie Sud</b>                                                        |    |        |          |
|----------------------------------------------------------------------------|----|--------|-------------------------|-------------------------------------------------------------------------------------------|----|--------|----------|
|                                                                            |    |        |                         | Dépôt dans les délais (12/07/2024 pour le 1e processus de décision prévu en octobre 2024, |    |        |          |
| prochaine échéance à retrouver sur notre site internet <sup>2</sup> )      |    |        |                         |                                                                                           |    |        |          |
| Existence d'un partenariat transfrontalier                                 |    |        |                         |                                                                                           |    |        |          |
| Désignation d'un chef de file                                              |    |        |                         |                                                                                           |    |        |          |
| Période                                                                    | du | projet | éligible                | Période                                                                                   | du | projet | éligible |
| (01/05/2024-30/06/2028)                                                    |    |        | (01/06/2024-30/06/2028) |                                                                                           |    |        |          |
| Complétude du dossier                                                      |    |        |                         |                                                                                           |    |        |          |
| Présence des attestations d'engagement et annexes                          |    |        |                         |                                                                                           |    |        |          |
| Demande de concours bilingue (qualité de la version allemande non évaluée) |    |        |                         |                                                                                           |    |        |          |

<span id="page-1-0"></span><sup>&</sup>lt;sup>1</sup> A savoir : Changement climatique, cycle de l'eau et biodiversité ; Économie régionale, locale et circulaire ; Services et équipements publics ; Tourisme.

<span id="page-1-1"></span><sup>&</sup>lt;sup>2</sup> <https://www.idelux.be/fr/les-zones-fonctionnelles-transfrontalieres-zft-luxembourg-wallonie>

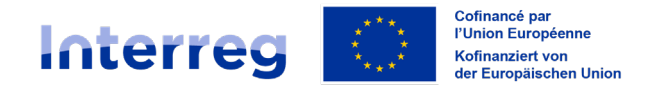

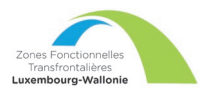

## **Quelles sont les critères d'instruction ?**

Ces critères visent l'analyse sur le fond. Un total de 45 points est à attribuer, 5 points par critère. Pour être proposé à l'approbation au Comité décisionnel de la zone concernée, le dossier doit recueillir 30 points sur 45 et au moins 3 points sur 5 pour chaque critère considéré comme « incontournable » $3$ .

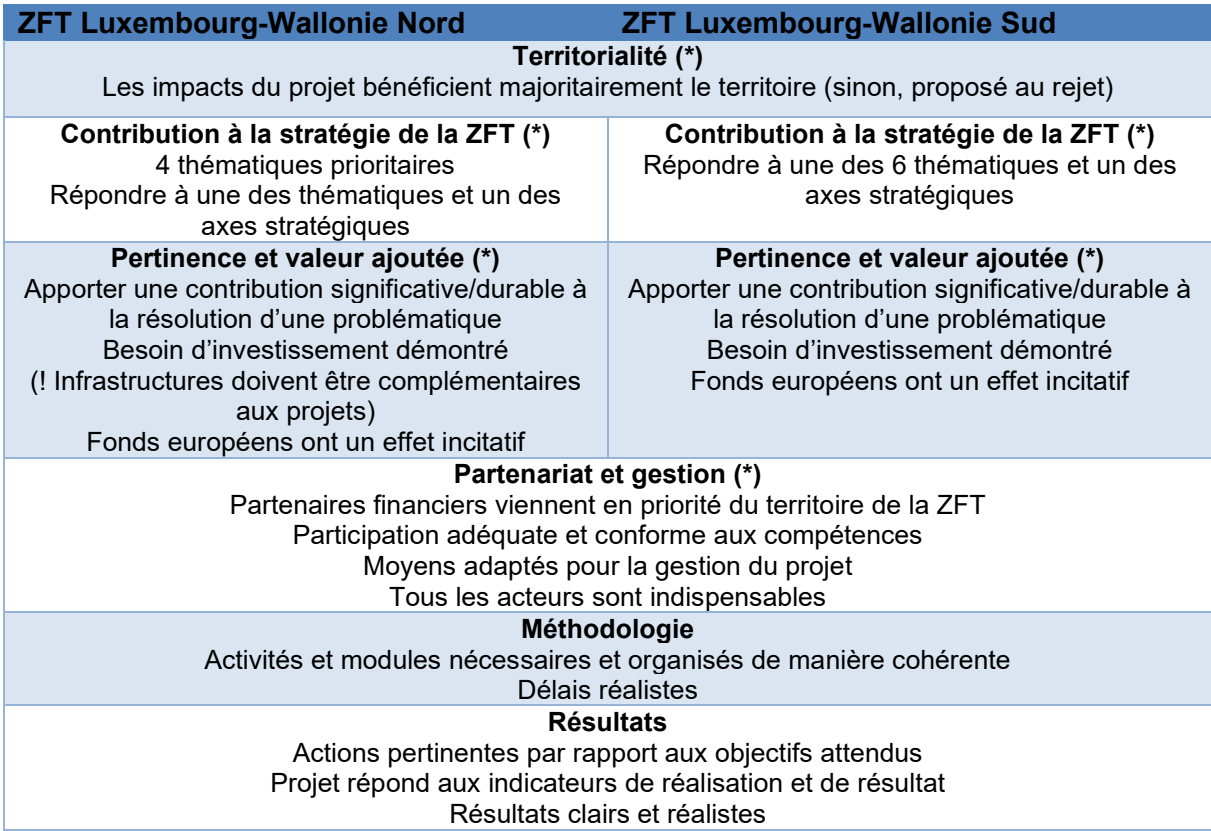

# Quelques points d'attention

- La présentation a pour but de détailler des différentes questions à remplir et vous aider à la rédaction de la demande de concours. Les commentaires de la Structure de gestion sont repris en **vert** ainsi que certaines informations importantes sont surlignées en jaune.
- Quelques questions de la demande de concours sur JEMS ne sont pas obligatoires pour les ZFT Luxembourg-Wallonie. Cependant, il est techniquement impossible de supprimer ces questions du système de gestion électronique JEMS. En outre, il est obligatoire d'inscrire une réponse dans le champ, sans quoi il est impossible de soumettre la demande. Pour faciliter votre travail, le présent document prévoit une réponse type qu'il vous suffira de copier et de coller dans le champ correspondant dans JEMS, le cas échéant.

<span id="page-2-0"></span><sup>3</sup> Les critères incontournables sont suivis d'un astérisque (\*). Il y en a 4 pour la zone Nord et 5 pour la zone Sud.

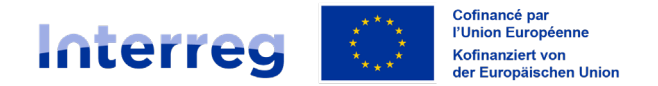

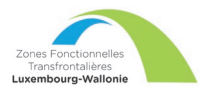

• Veillez à respecter le nombre maximal de caractères indiqué dans la plateforme JEMS. Le nombre de caractère prend en compte les espaces.

Il est important de vérifier que les informations introduites dans la demande de concours sont complètes, correctes et indiquées dans les deux langues du Programme Interreg Grande Région (Interreg GR), soit le français et l'allemand. Toutefois, il est à noter que la qualité linguistique de la version allemande ne sera pas évaluée, la langue de travail des ZFT Luxembourg-Wallonie étant le français.

De plus, la partie A.2 « Description synthétique du projet » devra aussi être complétée en anglais. En dehors de cette partie, bien identifiée dans la demande de concours, l'usage d'une langue autre que celles du Programme n'est pas autorisé.

- Il est conseillé de se tourner, en amont de l'introduction de votre demande de concours, vers la Structure de gestion [\(zft-luxwal@idelux.be\)](mailto:zft-luxwal@idelux.be) et/ou le Point de contact sur le territoire du partenaire chef de file de votre projet (BE : [interreg.libramont@skynet.be](mailto:interreg.libramont@skynet.be) ; LU : [CPInterreg.GR@mat.etat.lu\)](mailto:CPInterreg.GR@mat.etat.lu). Ces organismes vous accompagnent avant, pendant et après le dépôt de votre demande. Cette dernière aura alors davantage de chance d'être réputée recevable lors de l'instruction.
- Seul le dépôt numérique de la demande de concours via JEMS sera accepté. Tout autre document complété et envoyé par courrier ou par e-mail à la Structure de gestion, aux Points de contact ou au Secrétariat conjoint ne sera pas reconnu comme une demande de subvention FEDER officielle de votre projet et sera déclaré irrecevable.
- La demande de concours devra être accompagnée d'une attestation d'engagement et diverses annexes de la part de chaque partenaire. Ces documents engageant financièrement l'opérateur pour toute la durée du projet, ils doivent être signées par les personnes ou assemblées **qui sont habilitées à engager financièrement la structure concernée.**

Si pour une raison de contraintes temporelles, il n'est pas possible d'obtenir l'attestation signée par l'organe compétent (par ex. un conseil d'administration ou un conseil communal), un autre organe désignée compétent (par ex. un bureau exécutif ou un collège communal) peut signer ces attestations pour autant que la preuve de la délégation de compétence/d'habilitation soit annexée à la demande de concours.

## Remplir la demande de concours – Partie A

#### **A.1 – Identification du projet**

*Identifiant du projet Généré automatiquement selon les règles du programme dans JEMS*

*Nom de la structure du partenaire chef de file (langue d'origine)*

*Rempli automatiquement à partir de la partie B*

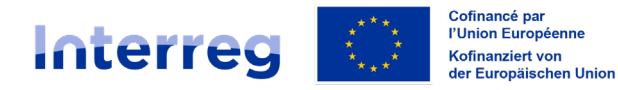

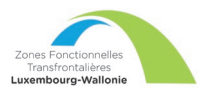

*Saisissez le titre ici (200 caractères) FR Saisissez le titre ici (200 caractères) DE* 

## *Titre du projet Acronyme du projet*

*Saisissez l'acronyme ici (25 caractères) - L'acronyme vaut à la fois pour la version française et allemande, il n'a donc pas besoin d'être traduit. L'acronyme que vous choisirez servira à nommer*  votre projet dans vos échanges avec la Structure de gestion et le *Secrétariat conjoint, mais aussi, si vous le souhaitez, dans votre communication vers l'extérieur*

*Par défaut, la Priorité 3 est sélectionnée. Il n'est pas nécessaire de la modifier.*

## *Priorité du programme Objectif spécifique de la priorité du programme*

*Par défaut, l'objectif spécifique 8 est sélectionné. Il n'est pas nécessaire de le modifier.* 

*Durée du projet (nombre de mois) Entrez un nombre – Les projets de moins de 12 mois ou de plus de 42 mois ne seront pas recevables. Par ailleurs, toute durée de projet de plus de 36 mois devra être justifiée.*

## **A.2 – Description synthétique du projet**

*Veuillez donner un bref aperçu du projet en décrivant :* 

- *Le problème commun de la zone du programme que vous comptez résoudre conjointement grâce à votre projet ;*
- *L'objectif global du projet et l'amélioration qu'il apportera à la situation actuelle ;*
- *Les principales réalisations sur base de modules de travail (maximum 5) que vous allez produire ;*
- *Les groupes cibles de ces réalisations ;*
- *L'approche que vous envisagez d'adopter et pourquoi une approche transfrontalière est nécessaire ;*
- *En quoi le projet est-il original ou innovant par rapport à la situation existante ;*
- *Les dates de début et de fin du projet (sous format jj/mm/aaaa) ainsi qu'un estimatif du budget global du projet.*

*Il vous est recommandé de remplir cette section en dernier, puisqu'il s'agit de résumer le contenu de la demande de concours. Pour rédiger la version anglaise, nous recommandons de traduire simplement la version allemande ou française (la version non traduite) à l'aide d'un traducteur en ligne. Si le projet est approuvé, la version anglaise sera retravaillée par le Secrétariat conjoint.*

*Pourquoi cette question ? L'objectif principal de cette section est de présenter l'ensemble du projet sur une page. Le résumé du projet est nécessaire à la publication d'informations sur votre projet sur des sites internet tel que celui des ZFT, du Programme Interreg GR ou encore keep.eu, permettant ainsi un meilleur rayonnement du petit projet. Keep.eu est un site de l'UE collectant toutes les données des différents programmes Interreg en Europe. La version anglaise de ce résumé ne sera pas prise en compte dans l'instruction des demandes de concours. Cependant, elle doit tout de même être fournie. Si cela n'est pas le cas, la demande de concours sera irrecevable.*

#### **A.3 – Plan de financement**

#### *Généré automatiquement dans JEMS*

*Les heures doivent être encodées sans décimale et seules les heures complètes sont comptabilisés (p.ex. 55,6h = 55h complètes).* 

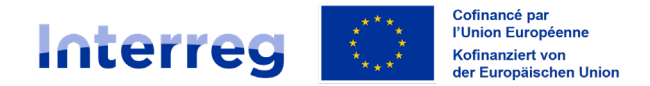

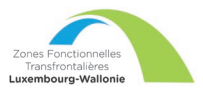

*Pour établir un plan financier, il est utile de consulter les documents émis par le Programme[4](#page-5-0) permettant d'obtenir des informations quant aux dépenses éligibles ainsi que les forfaits applicables.* 

#### **A.4 – Aperçu des partenaires du projet**

*Généré automatiquement dans JEMS*

#### **A.5 – Aperçu des réalisations et des résultats du projet**

*Généré automatiquement dans JEMS*

## Remplir la demande de concours – Partie B

#### **B.1 – Partenaire du projet 1**

*Ici chaque partenaire saisit les informations relatives à sa structure. Toutes les sections doivent être répétées pour chaque partenaire. Les données marquées par un astérisque (\*) sont obligatoires selon l'article 72(1)(e) (EU) 2021/1060. Attention : chaque partenaire méthodologique doit être rattaché à un partenaire financier du projet et déclaré auprès de ce dernier.*

#### B.1.1 Identité du partenaire

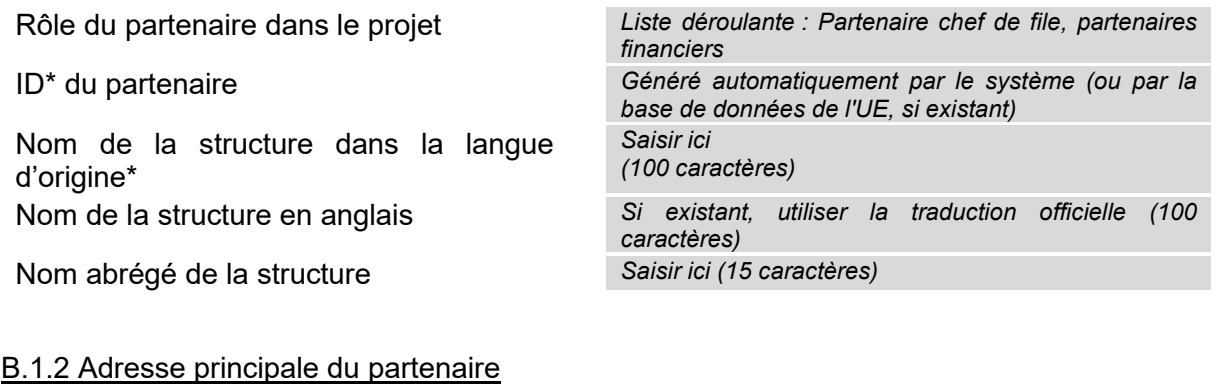

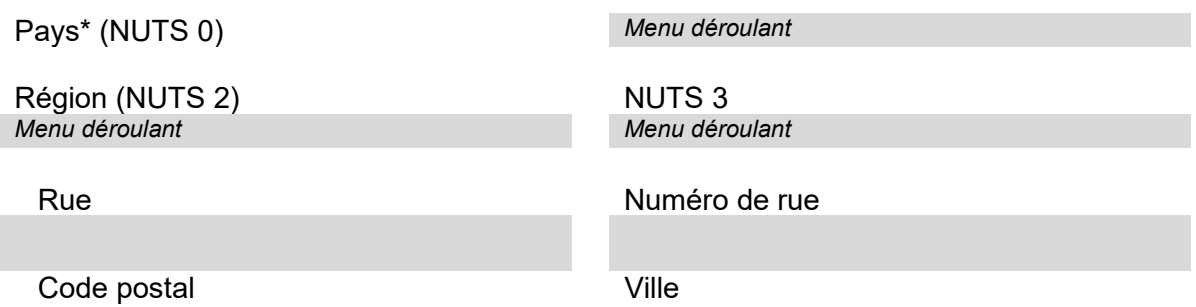

<span id="page-5-0"></span><sup>&</sup>lt;sup>4</sup> Les conditions d'appels à projets Interreg GR permettant d'avoir de plus amples informations sur le<br>Programme et notamment les frais éligibles (lien : https://interreg-gr.eu/wp[https://interreg-gr.eu/wp](https://interreg-gr.eu/wp-content/uploads/2023/09/Conditions-generales-projets-21-27_version-mars-2023.pdf))content/uploads/2023/09/Conditions-generales-projets-21-27 version-mars-2023.pdf) et l'Annexe -Frais de personnel et forfaits donnant des détails reprenant les différents forfaits applicables pour établir<br>votre budget (lien : https://www.idelux.be/sites/default/files/2024votre budget (lien : [https://www.idelux.be/sites/default/files/2024-](https://www.idelux.be/sites/default/files/2024-04/zftluxwal_annexe_frais_de_personnel_et_forfaits.pdf) 04/zftluxwal annexe frais de personnel et forfaits.pdf).

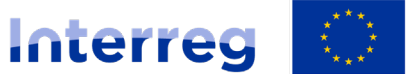

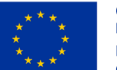

Cofinancé par l'Union Européenne Kofinanziert von der Europäischen Union

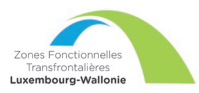

#### **Grande Région | Großregion**

#### Site web

*Si votre structure ne possède pas de site web, ni même de page Facebook ou Instagram (ou autre), merci de rentrer la phrase suivante : « Le partenaire ne possède ni de site web, ni de page sur les réseaux sociaux (FR) ». ; "Der Partner hat weder eine eigene Website noch eine Seite in sozialen Netzwerken (DE)".* 

*Il est cependant rappelé que dans le cadre d'un projet financé par Interreg GR la visibilité du projet est très importante, en tant qu'ambassadeur du Programme et de la ZFT. Il est essentiel de faire savoir que l'Union européenne cofinance votre projet via Interreg GR. Le [Guide de communication](https://interreg-gr.eu/documents-et-outils/communication/) (disponible sur le site interreg-gr.eu) du programme récapitule les règles à respecter en matière d'information et de visibilité*

*+ Adresse du département / unité / division (si applicable)* 

*Veuillez remplir cette section uniquement si votre structure ne possède pas de personnalité morale propre, mais qu'elle est rattachée juridiquement à une structure en possédant une. C'est notamment le cas des antennes locales d'une association nationale ou régionale. Veuillez alors indiquer le nom de la structure à laquelle vous êtes légalement rattaché.*

*Si votre structure possède une personnalité morale propre, alors cette question n'est pas pertinente pour vous. Merci d'inscrire la phrase suivante dans la version linguistique correspondante : « Question non pertinente pour le partenaire (FR) » ; "Diese Frage ist für der Partner nicht relevant (DE)".*

#### B.1.3 Informations juridiques et financières<sup>[5](#page-6-0)</sup>

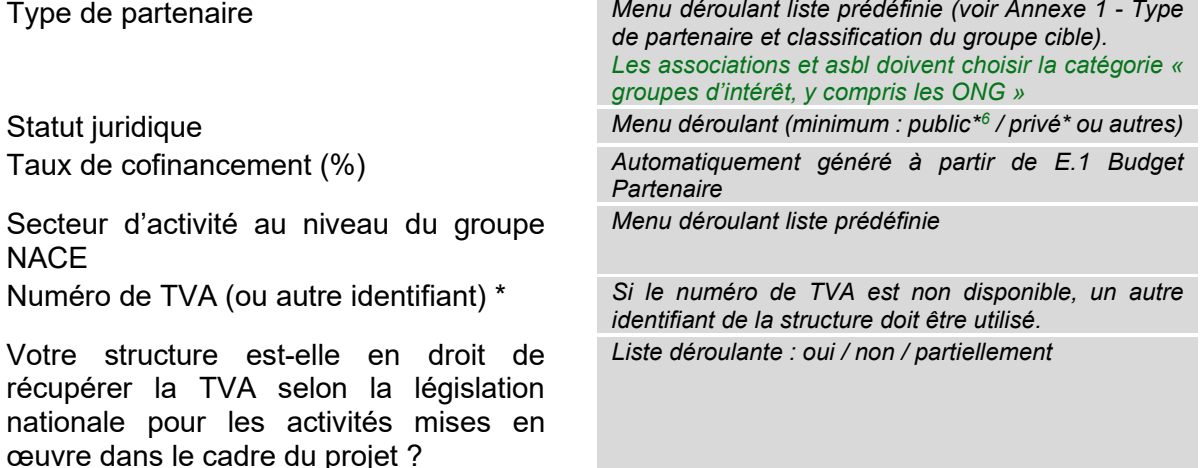

Autre numéro d'identification

<span id="page-6-0"></span><sup>5</sup> Quand il n'existe pas de donnée pour un champs obligatoire, il faut indiquer X ou 0.

<span id="page-6-1"></span><sup>6</sup> Selon l'article 2 de la directive (UE) n°2014/24, un organisme "de droit public" est défini comme un organisme présentant toutes les caractéristiques suivantes :

a. il a été créé pour satisfaire spécifiquement des besoins d'intérêt général ayant un caractère autre qu'industriel ou commercial ;

b. il est doté de la personnalité juridique ;

c. soit il est financé majoritairement par l'État, les autorités régionales ou locales ou par d'autres organismes de droit public, soit sa gestion est soumise à un contrôle de ces autorités ou organismes, soit son organe d'administration, de direction ou de surveillance est composé de membres dont plus de la moitié sont désignés par l'État, les autorités régionales ou locales ou d'autres organismes de droit public.

**Si vous faites face à des difficultés pour répondre à cette question, veuillez vous rapprocher de la Structure de gestion ou de votre point de contact**

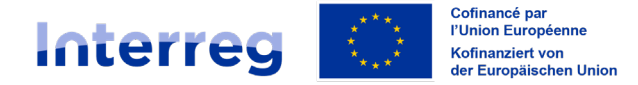

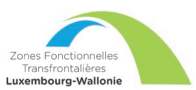

Autre description d'identification PIC (issu du registre des participants de la COM)

## B.1.4 Représentant légal

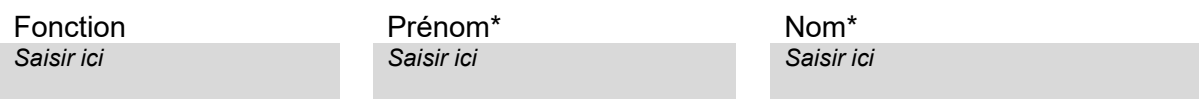

#### B.1.5 Personne de contact (chargé.e de projet)

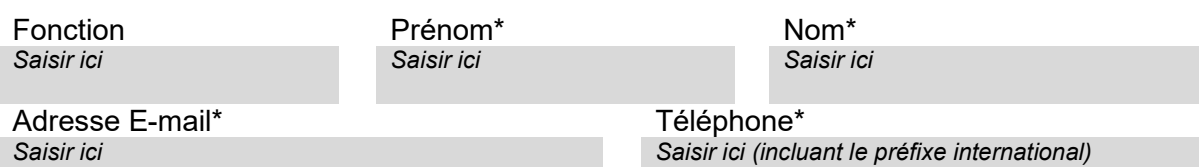

#### B.1.6 Motivation et contributions des partenaires

*La section B.1.6. est intimement liées aux sections C.3. et C.7.1 et C.7.2. (Cf. les commentaires rédigés dans le cadre de ces sections).* 

*En résumé, ce qui est attendu dans les différentes sections concernant les partenaires :*

- *B1.6 1ère question : compétences et expériences de chaque partenaire,*
- *B1.6 2ème question : rôle et activités de chaque partenaire dans le partenariat en fonction de ses compétences,*
- *C.3 : responsabilités de chacun et organisation du partenariat par rapport aux tâches respectives (vise les responsabilités vis-à-vis du fond/du contenu du projet).*
- *C.7.1 et C.7.2 : capacité organisationnelle des opérateurs : suivi, coordination, contrôle des tâches (vise plutôt les responsabilités sur la forme)*

Quelles sont les compétences et expériences du partenaire qui sont pertinentes pour le projet ?

*Entrez le texte ici (2000 caractères maximum) DE /FR*

*Pourquoi avoir choisi de mettre en œuvre un projet transfrontalier dans le cadre des ZFT Luxembourg-Wallonie ? Qu'est-ce qui explique que votre structure est devenue partenaire du projet ? Merci de décrire vos expériences passées et vos compétences qui seront bénéfiques/profitables à la mise en œuvre du projet. Il est important ici de développer les capacités du partenaire chef de file permettant d'assurer la coordination administrative et financière du projet (s'assurer des (re)-versements, de la complétude des demandes de créances, de la soumission du rapport de fin de projet, du respect des délais, etc.).*

Quel est le rôle (contribution et activités principales) du partenaire dans le projet ? *Décrivez brièvement les activités que votre structure réalisera dans le cadre du projet (nom du lot de travaux et activité).* 

*Entrez le texte ici (2000 caractères maximum) DE /FR* 

*Veuillez noter que cette question est complémentaire à la question C.3. La présente question permet spécifiquement d'expliciter davantage le rôle, de manière très concrète, du partenaire concerné dans le partenariat du projet, tandis que la question précédente vise plutôt les compétences/expériences du partenaires qui seront mises à profit dans le cadre du projet.* 

Décrivez l'expérience de la structure en matière de participation et/ou de gestion de projets cofinancés par l'UE ou d'autres projets internationaux.

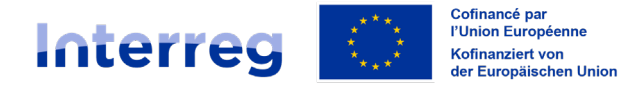

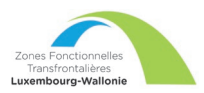

*Si cette question ne s'applique pas à votre cas, veuillez indiquer "non applicable".*

*Entrez le texte ici (2000 caractères maximum) DE /FR* 

#### B.1.[7](#page-8-0) Plan de financement des partenaires<sup>7</sup>

Généré automatiquement dans JEMS

#### *Budget du partenaire*

*Veillez à ce que le budget soit raisonnable et sincère et présente le meilleur rapport entre le montant sollicité, les activités menées et la réalisation des objectifs.*

*Veillez à ce que la contribution financière de chaque partenaire soit proportionnelle aux actions menées par ce partenaire.*

*Veillez à ce que l'apport financière soit équilibré entre les deux versants. En cas de déséquilibre trop important, un argumentaire détaillé devra être joint au plan de financement.*

*Si le projet est concerné par le règlement européen relatif aux aides d'état, le cofinancement total (FEDER + cofinancement public/privé) sera limité à 80% maximum. Par conséquent, les partenaires devront prendre en charge minimum 20% du budget sur fonds propres.*

#### *Self-check sur les Aides d'État/de minimis[8](#page-8-1)*

Critère I : Le partenaire est-il impliqué dans des activités économiques par le biais du projet ?

Veuillez examiner les questions suivantes, répondre par oui/non et justifier brièvement votre réponse. Dans ce cas, le critère principal est la notion d'activité économique dans le cadre du projet et non la forme juridique du

partenaire financier. Les entités de droit public (par exemple, les autorités locales, les collectivités territoriales) peuvent être considérées comme des "entreprises" si elles exercent des activités économiques.

| Entrez le texte ici (1000 caractères maximum)<br>Oui/ Non<br>1. Le partenaire concerné mettra-t-il<br>FR<br>œuvre des activités<br>et/ou<br>en<br>Entrez le texte ici (1000 caractères maximum)<br>proposera-t-il des biens/services pour<br>DE<br>lesquels une activité économique<br>concurrentielle existe?<br>(Attention : le terme « marché » est<br>utilisé pour définir l'activité<br>du<br>partenaire. En effet, l'activité consiste,<br>sens de la jurisprudence<br>au<br>européenne, à offrir des biens ou des<br>services sur un marché donné, cette<br>notion étant elle-même définie comme | Question des aides d'État             | Réponse | Justification |
|----------------------------------------------------------------------------------------------------|---------------------------------------|---------|---------------|
| demande.)                                                                                                    | la confrontation d'une offre et d'une |         |               |

<span id="page-8-0"></span><sup>7</sup> Le terme « partenaire financier » concerne les partenaires du projet disposant d'un budget, c.à.d. effectuant des dépenses pour le projet Interreg, et recevant une contrepartie FEDER. Ce terme ne s'applique pas aux « partenaires méthodologiques » qui sont des partenaires sans budget dans le projet. En conséquence, si p.ex. seuls un partenaire financier et un partenaire méthodologique sont issus de deux États membres, ce partenariat ne remplit pas la définition de « partenariat transfrontalier » au niveau du programme. (Règlement (UE) 2021/1060 Article 23(1)).

<span id="page-8-1"></span><sup>8</sup> Communication de la Commission relative à la notion d'«aide d'État» : https://eur-lex.europa.eu/legalcontent/FR/TXT/PDF/?uri=CELEX:52016XC0719(05)

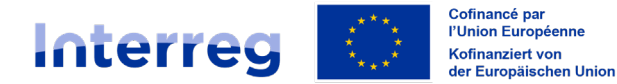

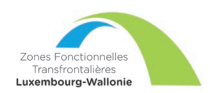

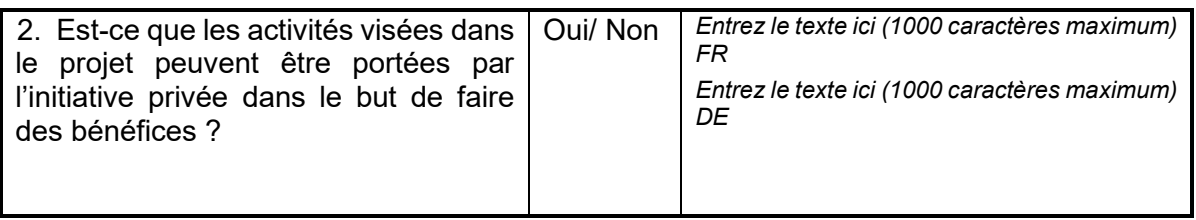

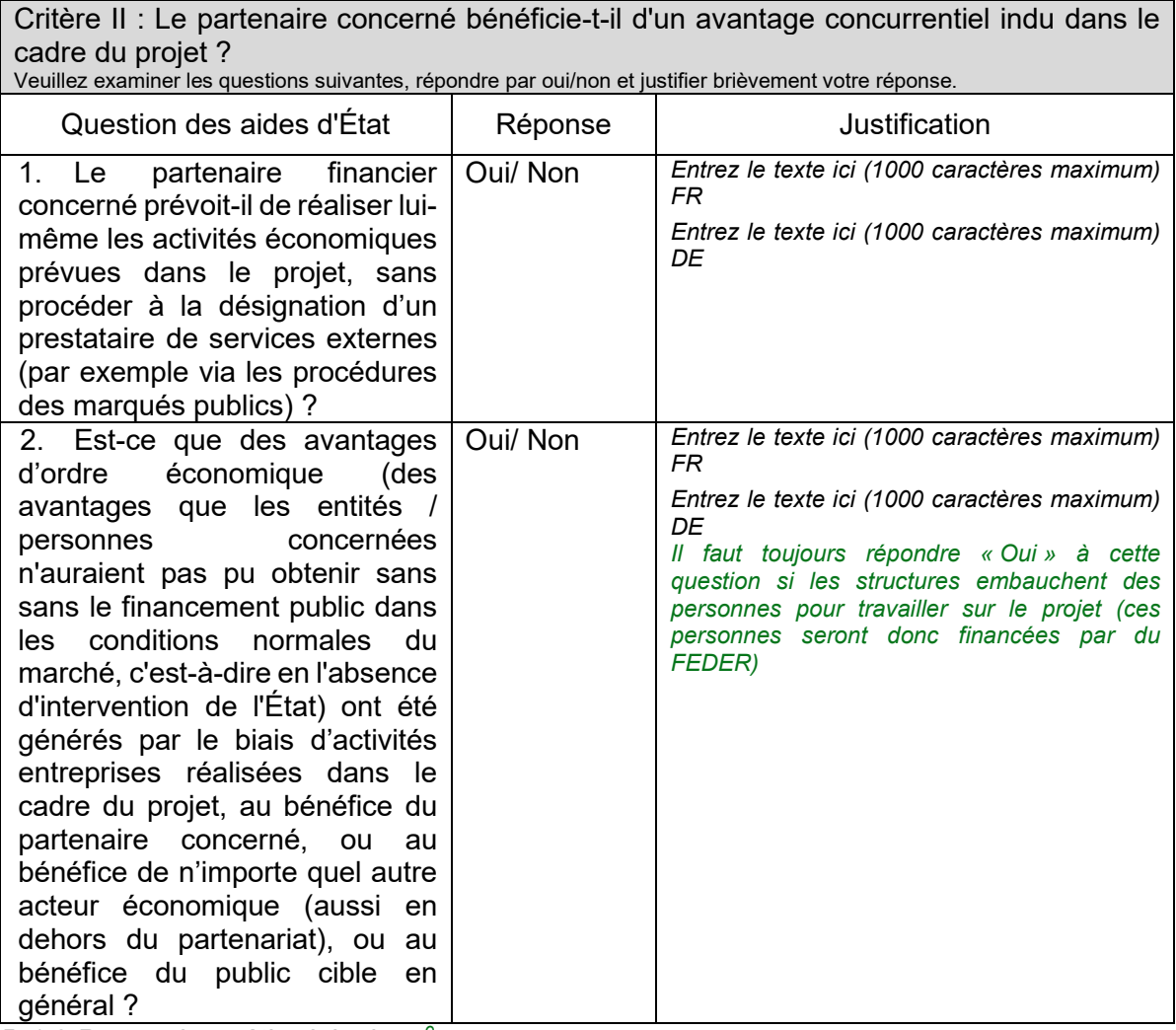

*B.1.8 Partenaire méthodologique[9](#page-9-0)*

Tous les partenaires méthodologiques sont à lier à un partenaire financier. Par défaut, veuillez lier les partenaires méthodologiques au partenaire chef de file.

Numéro du partenaire méthodologique *Automatiquement généré par le système*

<span id="page-9-0"></span><sup>&</sup>lt;sup>9</sup> Les partenaires méthodologiques sont, à l'inverse des partenaires financiers, des partenaires sans budget dans le projet. Plusieurs partenaires méthodologiques peuvent mettre leurs compétences au service d'un projet. Ce statut permet de bénéficier de la publicité/communication autour du projet sans toutefois devoir y dédier du budget ou du personnel. Le rôle d'un partenaire méthodologique est simple : il est tenu au courant des évolutions du projet et peut, s'il le souhaite, participer aux réunions entre partenaires pour faire part de son expertise, mais il ne lui est pas demandé de réaliser des actions/projets sur son territoire.

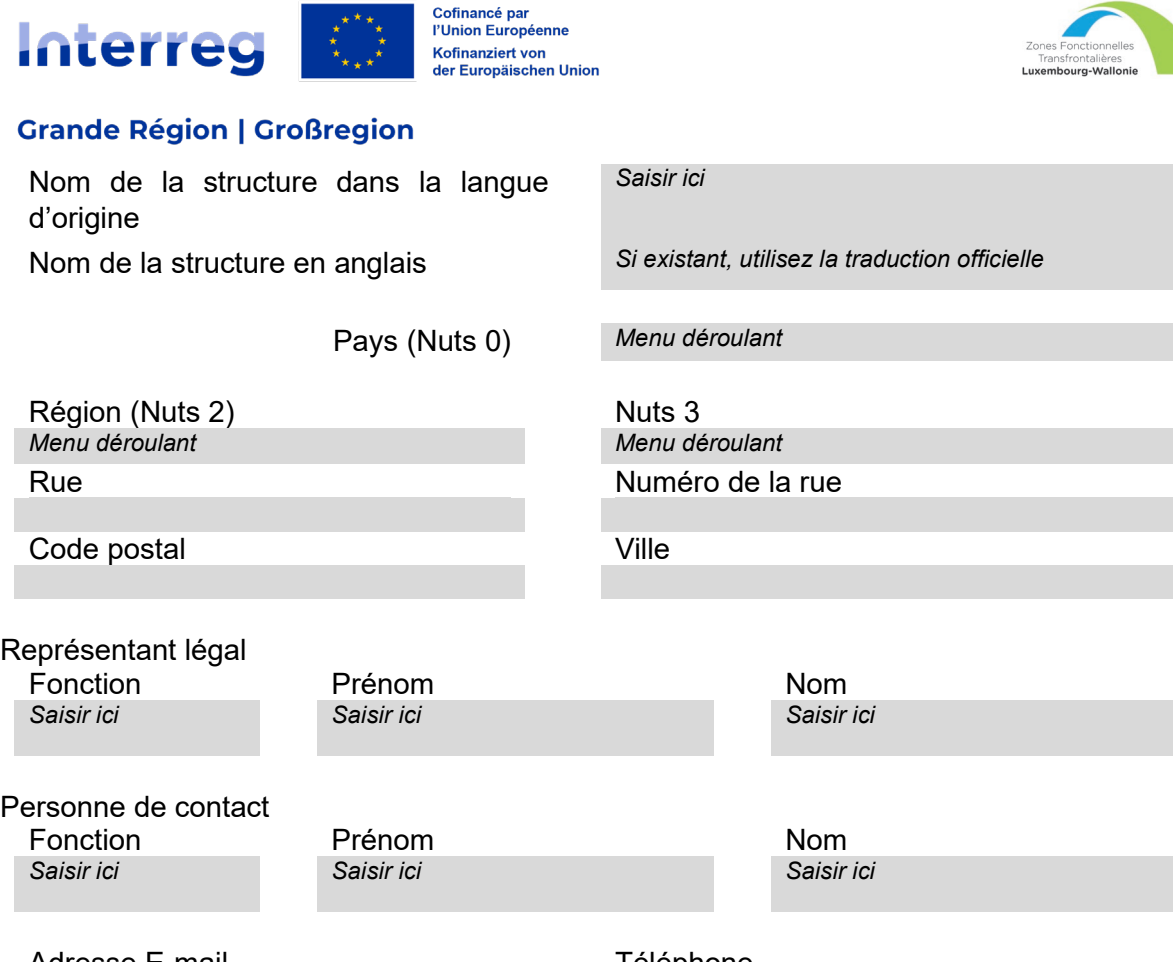

Adresse E-mail in the contract of the Téléphone<br>Saisir ici in the Saisir ici inclusion of the Saisir ici inclusion of the Saisir ici inclusion of the Saisir i Saisir ici (incluant le préfixe international)

Merci de décrire le rôle du partenaire méthodologique dans le projet.

*Entrez le texte ici (2000 caractères maximum) FR/DE* 

# Remplir la demande de concours – Partie C

*Cette partie concerne la description de l'ensemble du projet. Notamment :* 

- *Quel objectif souhaitez-vous atteindre ?*
- *Pourquoi cela est-il nécessaire et pour qui ?*
- *Comment ce projet répond-t-il aux besoins identifiés dans la Grande Région ?*
- *Quels sont les résultats attendus ?*

## **C.1 – Objectif principal du projet**

*Veuillez décrire l'objectif principal de votre projet (et non de chaque action) en lien avec la thématique visée, issue de la stratégie de coopération territoriale transfrontalière de la ZFT concernée. Votre objectif doit être :* 

- *réaliste et réalisable d'ici la fin du projet ;*
- *mesurable à l'aide d'actions concrètes ;*
- *adapté au(x) public(s) cible(s) et au(x) territoire(s) sur lequel il est mis en œuvre*

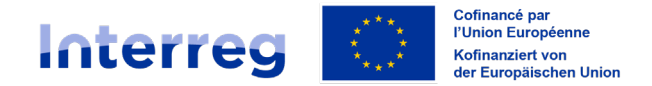

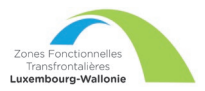

*La priorité du Programme visée dans ce cas de figure est la priorité 3 – Une Europe plus proche du citoyen. De manière plus précise, il est demandé aux porteurs de projet d'avoir égard aux stratégie[s10](#page-11-0) rédigées dans le cadre de la création des ZFT Nord et/ou Sud, le cas échéant.*

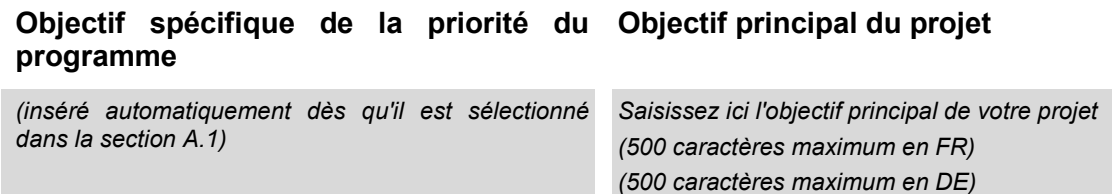

#### **C.2 – Pertinence et contexte du projet**

#### C.2.1 Quel(s) est/sont le(s) défi(s) territorial(aux) commun(s) au(x)quel(s) le projet entend répondre ?

*Veuillez décrire pourquoi votre projet est nécessaire dans le cadre du programme et la pertinence de votre projet pour le territoire du programme, en termes de défis communs et d'opportunités traitées. Cette section doit faire référence aux défis et opportunités identifiés dans la stratégie[11](#page-11-1) de coopération territoriale transfrontalière*

*Il faut entendre par « territoire du programme », dans le cadre de la présente demande de concours, le territoire transfrontalier de la ZFT en question.*

*Entrez le texte ici (5000 caractères maximum) FR/DE* 

*Le nombre de caractère maximum est à titre indicatif. Le but de la réponse étant d'avoir une réponse pertinente pour le projet et non d'avoir une réponse trop généraliste. De plus, il est préférable d'avoir un texte en continu de manière à bien comprendre les propos.*

#### C.2.2 Comment le projet aborde-t-il les défis et/ou opportunités communs identifiés ? Quelles sont les nouveautés dans l'approche adoptée par le projet ?

*Veuillez décrire de nouvelles solutions qui seront développées pendant le projet et/ou les solutions existantes qui seront adoptées et mises en œuvre pendant la durée du projet. Décrivez également en quoi l'approche va au-delà des pratiques existantes dans le secteur/territoire du programme/des pays participants.*

*Il faut entendre par « secteur/territoire du programme/des pays participants », dans le cadre de la présente demande de concours, le territoire de la ZFT en question, c'est-à-dire les deux versants, wallon et luxembourgeois.*

*Entrez le texte ici (5000 caractères maximum) FR/DE* 

*Cf. commentaire supra.*

<span id="page-11-1"></span><span id="page-11-0"></span><sup>&</sup>lt;sup>10</sup> Les stratégies dans leur entièreté sont disponibles via les liens suivants : [https://amenagement](https://amenagement-territoire.public.lu/content/dam/amenagement_territoire/fr/affaires_transfrontali%C3%A8res/zones-fonctionnelles/lux-wallonie-nord/zft-documentation-nord-2023-12-20.pdf)[territoire.public.lu/content/dam/amenagement\\_territoire/fr/affaires\\_transfrontali%C3%A8res/zones](https://amenagement-territoire.public.lu/content/dam/amenagement_territoire/fr/affaires_transfrontali%C3%A8res/zones-fonctionnelles/lux-wallonie-nord/zft-documentation-nord-2023-12-20.pdf)[fonctionnelles/lux-wallonie-nord/zft-documentation-nord-2023-12-20.pdf](https://amenagement-territoire.public.lu/content/dam/amenagement_territoire/fr/affaires_transfrontali%C3%A8res/zones-fonctionnelles/lux-wallonie-nord/zft-documentation-nord-2023-12-20.pdf) (zone Nord) et [amenagement](https://amenagement-territoire.public.lu/content/dam/amenagement_territoire/fr/affaires_transfrontali%C3%A8res/zones-fonctionnelles/lux-wallonie-sud/zft-documentation-sud-2023-12-20.pdf)[territoire.public.lu/content/dam/amenagement\\_territoire/fr/affaires\\_transfrontalières/zones-fonctionnelles/lux](https://amenagement-territoire.public.lu/content/dam/amenagement_territoire/fr/affaires_transfrontali%C3%A8res/zones-fonctionnelles/lux-wallonie-sud/zft-documentation-sud-2023-12-20.pdf)[wallonie-sud/zft-documentation-sud-2023-12-20.pdf](https://amenagement-territoire.public.lu/content/dam/amenagement_territoire/fr/affaires_transfrontali%C3%A8res/zones-fonctionnelles/lux-wallonie-sud/zft-documentation-sud-2023-12-20.pdf) (zone Sud). <sup>11</sup> Ibid.

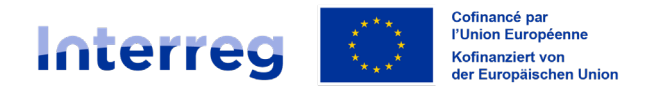

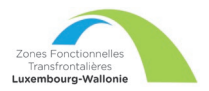

# C.2.3 Pourquoi la coopération transfrontalière est-elle nécessaire pour atteindre les

objectifs et les résultats du projet ?

*Veuillez expliquer pourquoi les objectifs du projet ne peuvent pas être atteints efficacement si l'on agit uniquement au niveau national/régional/local et/ou décrire les avantages que les partenaires du projet/les groupes cibles/le territoire du projet/le territoire du programme retireront de cette approche transfrontalière.*

*Il faut entendre par « territoire du programme », dans le cadre de la présente demande de concours, le territoire de la ZFT en question, c'est-à-dire les deux versants, wallon et luxembourgeois.*

*Entrez le texte ici (5000 caractères maximum) FR/DE* 

*Cf. commentaire page 12.* 

#### C.2.4 Qui bénéficiera des résultats de votre projet ?

*Veuillez sélectionner dans la première colonne de chaque ligne l'un des groupes cibles prédéfinis dans la liste déroulante (cf. annexe 1). Dans la deuxième colonne, expliquez de manière plus détaillée à qui bénéficiera votre projet. Par exemple, si vous choisissez la catégorie « éducation », vous devez expliquer quelles écoles ou groupes d'écoles spécifiques seront concernés et sur quel territoire. Veuillez indiquer les groupes cibles aussi précisément que possible (par ex. type d'école, nom de l'établissement, etc.).*

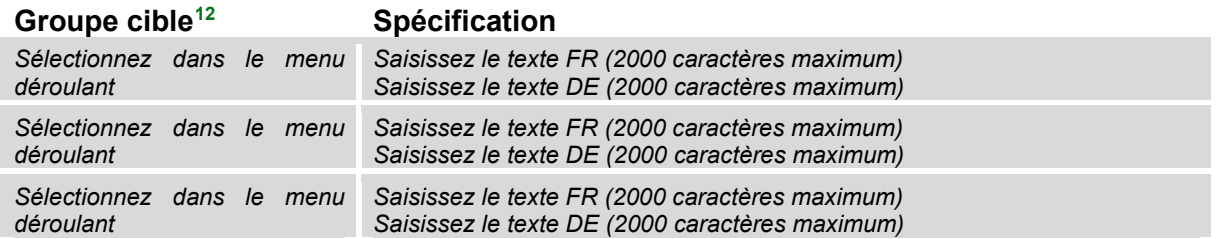

#### C.2.5 Comment le projet contribue-t-il à des stratégies et politiques plus générales ?

*Veuillez indiquer à quelles stratégies et politiques européennes, nationales et régionales votre projet contribuera. Décrivez ensuite de quelle manière il y contribue. Veuillez ajouter autant de lignes que nécessaire.*

*La Stratégie de coopération territoriale transfrontalière des ZFT doit être au moins l'une des stratégies listées. Il est recommandé de lister d'autres stratégies et politiques, à l'échelle européenne, nationale, régionale et locale, de manière à renforcer la pertinence du projet.* 

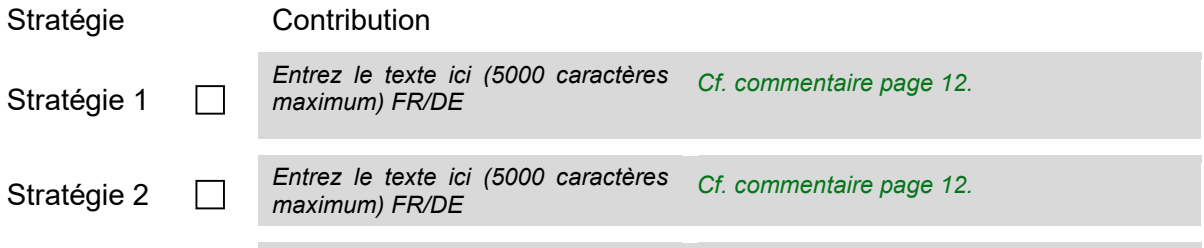

<span id="page-12-0"></span><sup>&</sup>lt;sup>12</sup> Le nombre de groupes cibles visés est illimité.

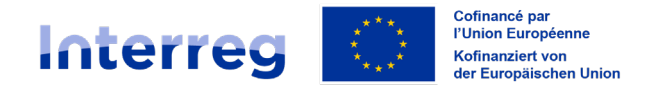

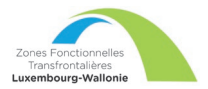

C.2.6 Quelles synergies seront développées ou mises en œuvre avec des projets passés et en cours sur Interreg Grande Région ou avec d'autres projets cofinancés par des fonds européens ?

*Veuillez indiquer si le projet s'inscrit totalement ou partiellement dans la continuité d'un projet financé dans le cadre du Programme Interreg Grande Région, et/ou si le projet prévoit de développer des synergies avec d'autres projets Interreg Grande Région et/ou des projets d'autres programmes européens. Veuillez ajouter autant de lignes que nécessaire.* 

*Veuillez répondre uniquement aux projets bénéficiant d'un cofinancement européen. Cette question aide à évaluer votre projet et sa valeur ajoutée par rapport aux projets déjà réalisés ou en cours.*

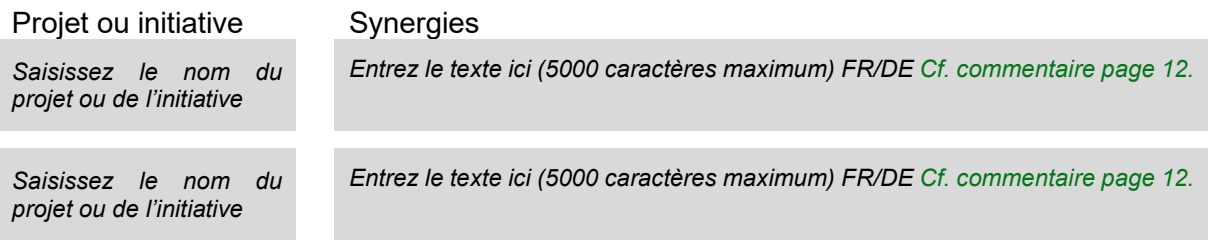

#### C.2.7 Comment le projet s'appuie-t-il sur les connaissances disponibles / sur les expériences passées ?

*Veuillez décrire comment le projet exploite les connaissances disponibles dans le domaine en question. Décrivez les enseignements tirés des pratiques et des expériences passées dans le cadre du nouveau projet.*

*Il est attendu de faire référence aux informations sur lesquelles le projet s'appuie pour être mis en œuvre. Si des expériences passées sont pertinentes, il est également intéressant de les indiquer.*

*Entrez le texte ici (5000 caractères maximum) FR/DE Cf. commentaire page 12.* 

#### **C.3 – Partenariat du projet**

*Veuillez décrire la structure de votre partenariat (quelle en est la composition et comment les responsabilités sont-elles réparties) et expliquer pourquoi celui-ci est pertinent pour mettre en œuvre le projet et atteindre ses objectifs.* 

*Ce chapitre n'a pas pour but de décrire la gestion du projet. Il s'agit uniquement de la composition du partenariat. Il s'agit de mettre en évidence les avantages de la collaboration et les atouts de chaque partenaire.* 

*Il est donc demandé de décrire le rôle de chacun des partenaires du projet dans la mise en œuvre de ce dernier, ainsi que la répartition des responsabilités et des tâches. Cette question, avec la question B.1.6, permet d'évaluer l'organisation du partenariat par rapport à la mise en œuvre des actions prévues. Elle permet également de juger de la faisabilité du projet (le partenariat étant une pierre angulaire d'un projet). Pour rappel, en cas de partenaires basés sur un territoire en dehors des ZFT, un justificatif quant à la nécessité/plus-value d'inclure ce(s) partenaire(s) devra être apporté et sera évalué dans le cadre de l'instruction du dossier. La demande de concours peut, par exemple, faire référence à l'expertise du partenaire qui n'existe pas sur le territoire.*

*La section C.3. est intimement liées aux sections B.1.6. et C.7.1 et C.7.2. (Cf. les commentaires rédigés dans le cadre de ces sections).*

*En résumé, ce qui est attendu dans les différentes sections concernant les partenaires :*

- *B1.6 1ère question : compétences et expériences de chaque partenaire,*
- *B1.6 2ème question : rôle et activités de chaque partenaire dans le partenariat en fonction de ses compétences,*
- *C.3 : responsabilités de chacun et organisation du partenariat par rapport aux tâches respectives (vise les responsabilités vis-à-vis du fond/du contenu du projet).*
- *C.7.1 et C.7.2 : capacité organisationnelle des opérateurs : suivi, coordination, contrôle des tâches (vise plutôt les responsabilités sur la forme)*

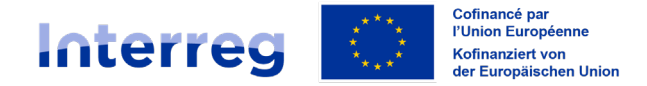

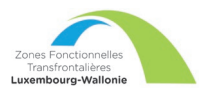

*Entrez le texte ici (5000 caractères maximum) FR/DE Cf. commentaire page 12.* 

## **C.4 – Plan de travail du projet**

Le plan de travail se compose de plusieurs modules de travail. Un objectif est déterminé pour chaque module de *travail. Les objectifs de chaque module de travail contribuent à la réalisation de l'objectif principal du projet (parti C.1).* 

*Il est recommandé de fixer 3 modules de travail (si nécessaire, vous pouvez aller jusqu'à 5 modules de travail au maximum). Les actions peuvent ensuite détailler tout ce qui doit être mis en œuvre par le projet.*

Les modules de travail sont thématiques. Cela signifie qu'il n'y a pas de module de travail consacré spécifiquement *à la « gestion de projet » ni à la « communication ». Les aspects liés à la gestion de projet sont développés dans la partie C.7. Les activités de communication sont à intégrer directement dans les modules de travail thématiques.*

*Il faut entendre par « module de travail » un ensemble d'actions, s'articlant autour d'un objectif principal, qui permet de structurer la mise en œuvre du projet.*

*Exemple fictif : dans le cadre d'un projet visant à revitaliser deux musées pédagogiques portant sur une même thématique, de part et d'autre de la frontière, un module de travail serait la création d'expositions itinérantes, les activités composant ce module serait la conception des expositions, leur commercialisation commune et la création de synergies avec les différents milieux scolaires et associatifs des deux versants.* 

#### C.4.1 Module de travail 1

*Dans le cadre de la mise en œuvre du projet, le partenariat doit déterminer le/les enjeu(x) de communication. Il n'est pas obligatoire d'avoir un ou plusieurs enjeu(x) de communication dans chaque module de travail. Pour autant, il faut au minimum un enjeu de communication dans un des modules de travail du projet.*

#### *Objectifs*

*Définissez un objectif à atteindre pour ce module de travail lorsque toutes les activités de celui-ci auront été mises en œuvre et que ses réalisations auront été livrées. Le cas échéant, réfléchissez ensuite à l'enjeu/aux enjeux de communication qui contribuera(ont) à la réalisation de cet objectif. Un objectif d'un module de travail doit être :*

- *réaliste et réalisable jusqu'à la fin du projet ;*
- *spécifique (qui sont les bénéficiaires des réalisations du projet livrés dans ce module de travail et quel est son impact territorial ?) ;*
- *mesurable indiquez le résultat que vous visez.*

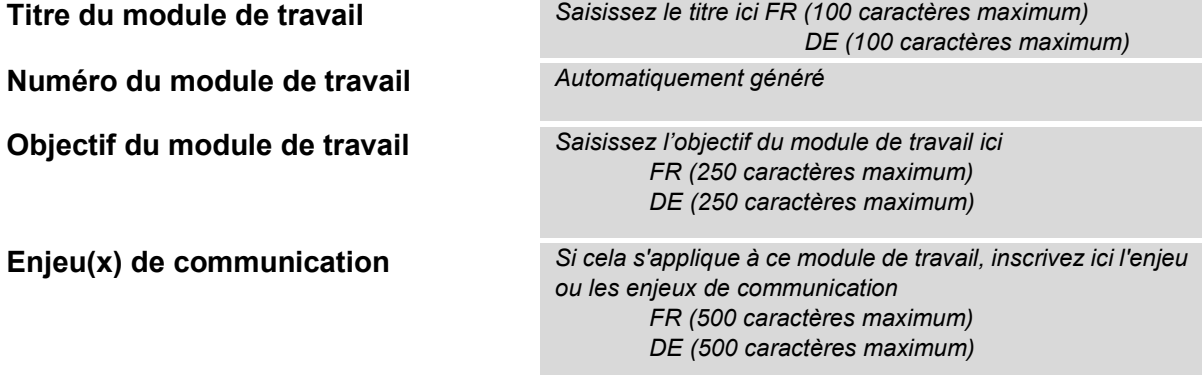

Veuillez indiquer combien d'investissements ce module de travail comprend. *Saisissez le nombre ici*

#### *Investissement*

*Un investissement est défini comme étant équivalent à la réalisation d'une infrastructure.*

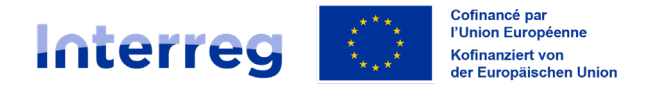

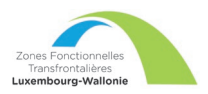

*Chaque puce constitue un champ de saisie avec une liste de questions auxquelles le candidat doit répondre. Si une question ne s'applique pas à votre infrastructure, veuillez marquer « non applicable » dans la case.*

Champs avec des questions sur l'investissement :

• Numéro de l'investissement (automatiquement)

Titre de l'investissement *FR (50 caractères maximum) DE (50 caractères maximum)*

Période de livraison *Liste déroulante*

- Justification
- Veuillez expliquer pourquoi cet investissement est nécessaire. *FR (2000 caractères maximum) DE (2000 caractères maximum)*
- Décrivez clairement la pertinence transfrontalière de l'investissement. *FR (2000 caractères maximum) DE (2000 caractères maximum)*
- Décrivez qui bénéficie de cet investissement (par exemple, partenaires, régions, groupes cibles, etc.), et de quelle manière. *FR (2000 caractères maximum) DE (2000 caractères maximum)*
- Dans le cas d'un projet pilote (ayant pour but de vérifier son bienfondé ou ses résultats), veuillez préciser le problème auquel il s'attaque, les résultats que vous en attendez, comment il peut être reproduit et comment l'expérience qui en découle sera utilisée au profit de la zone du programme.

*FR (2000 caractères maximum) DE (2000 caractères maximum)*

- Localisation de la réalisation physique de l'investissement ; si possible, une adresse spécifique où l'investissement sera localisé.
- Pays (Liste déroulante NUTS3 codes + zone entière du programme)
- Rue
- Numéro
- Code postal
- Ville
- Risque associé à l'investissement
- Description des risques associés à l'investissement, des décisions de réalisation/nonréalisation, etc. (le cas échéant)

*FR (2000 caractères maximum) DE (2000 caractères maximum)*

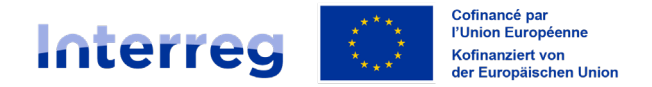

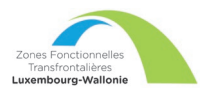

- Documentation pour l'investissement
- Veuillez énumérer toutes les exigences techniques et les autorisations requises pour l'investissement conformément à la législation nationale respective (par exemple, les permis de construire). Si ces documents sont déjà disponibles, téléchargez les documents complémentaires dans JEMS, sinon indiquez quand vous pensez qu'ils seront disponibles.

*FR (2000 caractères maximum) DE (2000 caractères maximum)*

- **Propriété**
- Qui est propriétaire du site où se trouve l'investissement? *FR (500 caractères maximum) DE (500 caractères maximum)*
- Qui sera le propriétaire de l'investissement à la fin du projet ? *FR (500 caractères maximum) DE (500 caractères maximum)*
- Qui s'occupera de l'entretien de l'investissement ? Comment cela se fera-t-il ? *FR (2000 caractères maximum) DE (2000 caractères maximum)*

#### *Activités*

*Le projet doit décrire pourquoi les activités proposées sont nécessaires à l'atteinte des résultats énumérés dans le module de travail spécifié.*

*La participation des partenaires du projet à une activité doit être indiquée dans la description de ladite activité. Les livrables sont liés aux activités. Une activité peut avoir un ou plusieurs livrables ou n'en avoir aucun (dans ce cas, il faut créer un livrable et indiquer un « x » dans le titre et la description. Le délai de livraison doit être le même que la période de fin de l'activité).*

*Veuillez décrire les activités grâce auxquelles le projet atteint l'objectif du module de travail concerné et le(s) objectif(s) de communication associé(s). Ajoutez les livrables aux activités, si souhaité.*

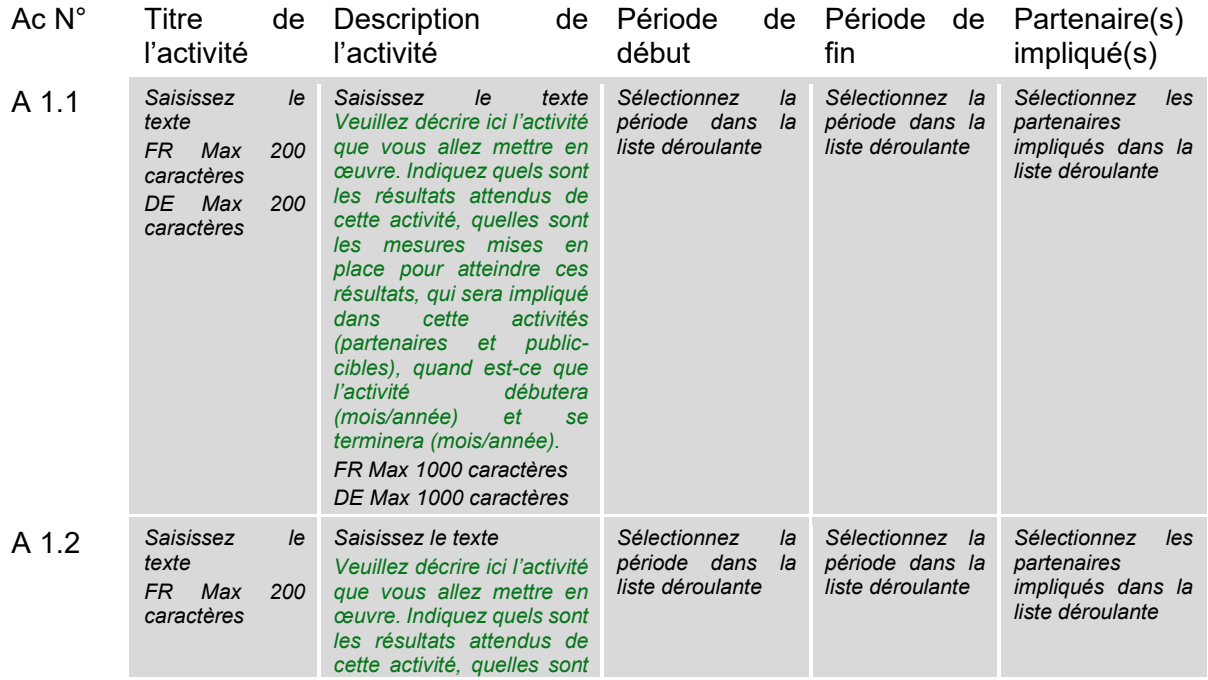

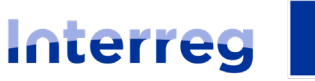

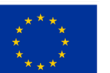

Cofinancé par<br>l'Union Européenne Kofinanziert von<br>der Europäischen Union

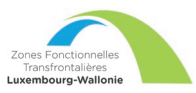

## **Grande Région | Großregion**

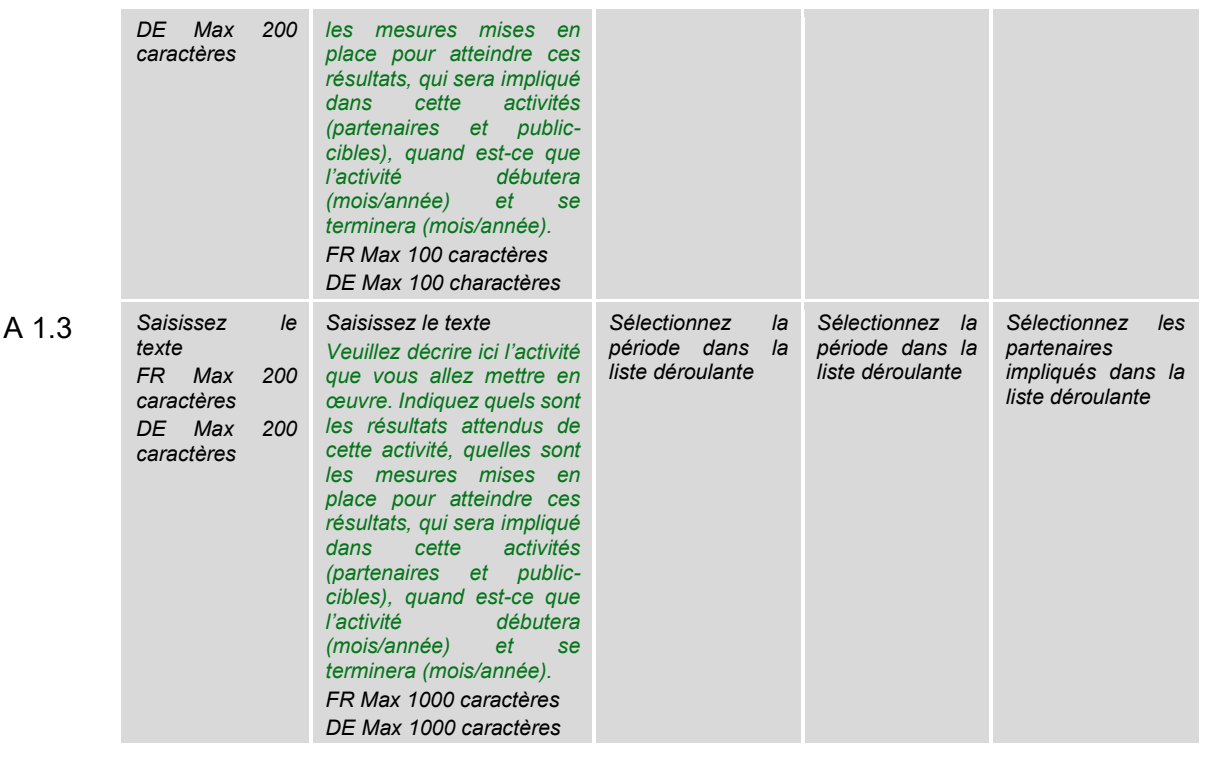

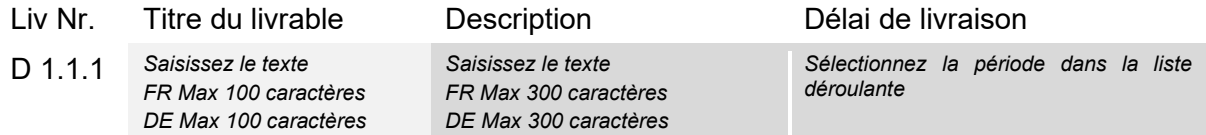

#### *Réalisations*

*Sur la base des activités que vous devez mettre en œuvre pour atteindre l'objectif de ce module de travail, veuillez énumérer ci-dessous les réalisations qui seront obtenues au cours de la mise en œuvre. Les indicateurs et les unités de mesure de ces réalisations sont définis par le programme (voir page 63 d[u programme](https://interreg-gr.eu/wp-content/uploads/2023/09/Programme-de-cooperation_Interreg-GR_approuve-COM-du-07.10.2022.pdf) pour les ZFT).*

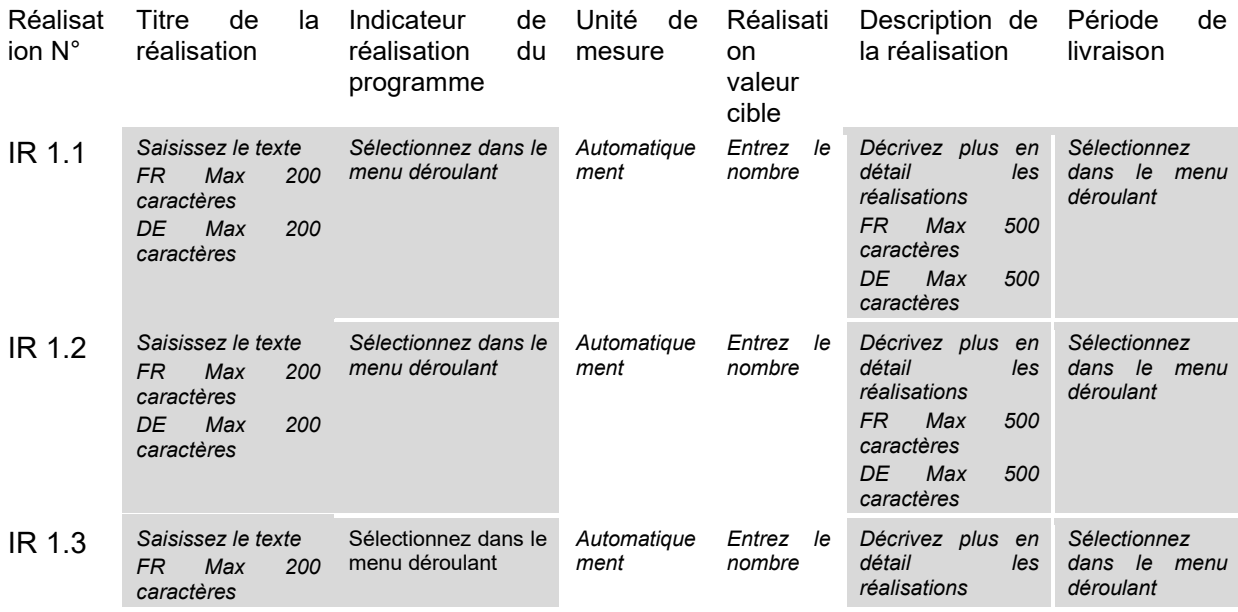

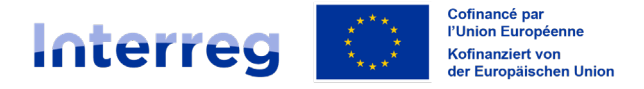

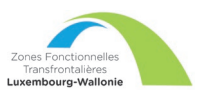

*DE Max 200 caractères*

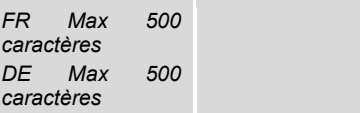

## C.4.2 Module de travail 2

Répéter l'ensemble de la section C.4.1

Il est recommandé d'utiliser 3 à 5 modules de travail maximum.

## **C.5 – Résultats du projet**

*Que pensez-vous apporter/améliorer grâce aux résultats que vous comptez livrer ? Veuillez consulter les indicateurs de résultat du [programme](https://interreg-gr.eu/wp-content/uploads/2023/09/Programme-de-cooperation_Interreg-GR_approuve-COM-du-07.10.2022.pdf) (page 63) et sélectionnez ceux auxquels vous allez contribuer. Les indicateurs de résultat sont généralement livrés en fin de projet.*

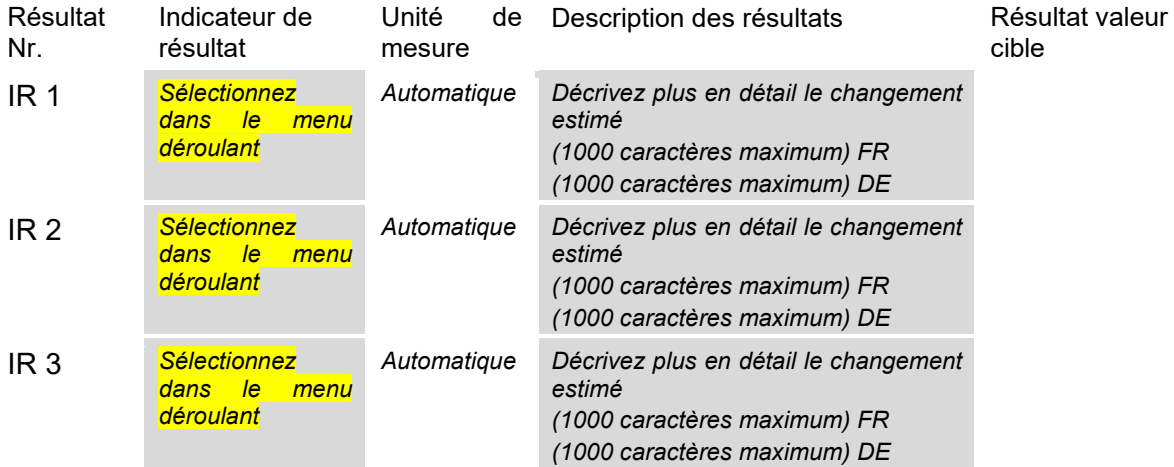

## **C.6 – Calendrier du projet**

*Ce chapitre est généré automatiquement dès que les budgets ont été saisis et que les modules de travail ont été créés.*

## **C.7 – Gestion du projet**

*Outre la mise en œuvre concrète des actions que vous effectuerez dans le cadre de votre projet, vous aurez besoin de temps et de ressources pour la coordination et la communication interne. Veuillez décrire ci-dessous comment vous comptez vous organiser pour assurer le bon déroulement du projet.*

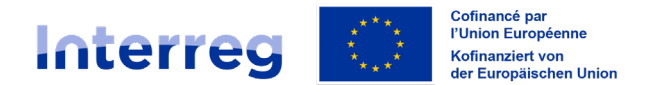

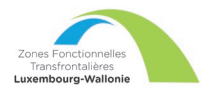

#### C.7.1 Comment comptez-vous coordonner votre projet ?

*Qui sera responsable de la coordination ? Quels seront les outils de gestion que vous allez mettre en place (par exemple, des groupes de travail thématiques, des responsables de modules de travail) ? Comment la communication interne fonctionnera-t-elle ?* 

*Cette question vise à évaluer la capacité organisationnelle des opérateurs du projet et fait écho au critère d'instruction 4 – « partenariat et gestion ».*

*Les sections C.7.1 et 2 sont intimement liées aux sections B.1.6. et C.3. (Cf. les commentaires rédigés dans le cadre de ces sections).*

*En résumé, ce qui est attendu dans les différentes sections concernant les partenaires :*

- *B1.6 1ère question : compétences et expériences de chaque partenaire,*
- *B1.6 2ème question : rôle et activités de chaque partenaire dans le partenariat en fonction de ses compétences,*
- *C.3 : responsabilités de chacun et organisation du partenariat par rapport aux tâches respectives (vise les responsabilités vis-à-vis du fond/du contenu du projet).*
- *C.7.1 et C.7.2 : capacité organisationnelle des opérateurs : suivi, coordination, contrôle des tâches (vise plutôt les responsabilités sur la forme)*

#### *Entrez le texte ici (5000 caractères maximum) FR/DE Cf. commentaire page 12.*

*Cette question permet d'analyser la qualité de la mise en œuvre commune du projet. Elle porte spécifiquement sur l'intensité, la régularité, et la pertinence des échanges entre les partenaires permettant la planification et la coordination du projet. Par cette question, il est souhaité savoir comment vous souhaitez accompagner et suivre*  la mise en œuvre du projet et quelles procédures vous avez établies à cet effet. Un suivi solide et réalisé de *manière commune influence positivement la coopération transfrontalière du projet, ainsi que la réussite de ce dernier.*

*Quelques pistes :* 

- *Développer un plan de travail. Le plan de travail doit inclure les tâches, les délais, les responsables et les ressources nécessaires.*
- *Communiquer régulièrement et efficacement avec tous les partenaires. Cela peut se faire par le biais de réunions, de téléconférences, de courriels et d'autres outils de communication.*
- *Mettre en place un système de gestion de projet efficace. Cela peut inclure l'utilisation d'un logiciel de gestion de projet ou d'autres outils de suivi.*
- *Surveiller régulièrement les progrès et apporter les ajustements nécessaires. Il est important de s'assurer que le projet est sur la bonne voie et de régler les problèmes potentiels dès qu'ils surviennent.*
- *Gérer les risques de manière proactive. Cela implique d'identifier les risques, d'évaluer leur probabilité et leur impact, et de mettre en place des plans pour les atténuer.*

#### C.7.2 Quelles mesures allez-vous prendre pour assurer la qualité et la bonne mise en œuvre de votre projet ?

*Quelles dispositions allez-vous prendre pour assurer la bonne mise en œuvre de votre projet ? Si vous prévoyez un type d'évaluation du projet, veuillez en décrire l'objectif et la portée.* 

*Cette question vise à évaluer la capacité organisationnelle des opérateurs du projet et fait écho au critère d'instruction 4 – « partenariat et gestion ».*

*Entrez le texte ici (5000 caractères maximum) FR/DE Cf. commentaire page 12.* 

*Quelques pistes :* 

- *Mettre en place un système de suivi et d'évaluation efficace. Il est important de mettre en place un système de suivi et d'évaluation pour mesurer les progrès du projet et son impact. Cela permettra d'identifier les problèmes potentiels et d'apporter les ajustements nécessaires en cours de route.*
- *Communiquer efficacement avec toutes les parties prenantes. Il est important de communiquer régulièrement avec toutes les parties prenantes sur les progrès du projet, les défis rencontrés et les*

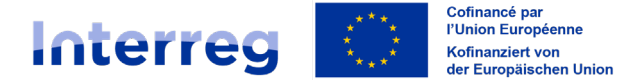

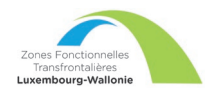

*changements apportés. Cela permettra de maintenir un sentiment de soutien et de participation au projet.*

- *Assurer une gestion financière rigoureuse. Il est important de respecter le budget du projet et de rendre compte des dépenses de manière transparente.*
- *Suivre les progrès et apporter les ajustements nécessaires. Il est important de suivre les progrès du projet par rapport au plan de travail et d'apporter les ajustements nécessaires en cours de route.*
- *Évaluer l'impact du projet. Il est important d'évaluer l'impact du projet à la fin de sa mise en œuvre. Cela permettra de tirer des leçons pour les futurs projets.*
- *Mettre en place des mesures de reporting, en collaboration avec la Structure de gestion (réunions de préparation des COMAC, préparation conjointe des rapports pertinentes, tableau de suivi, etc.)*

#### C.7.3 Quelle sera l'approche générale que vous adopterez pour communiquer sur votre projet ?

*Veuillez décrire l'approche générale et l'organisation qui seront mises en place pour assurer la communication sur votre projet.*

*Veuillez noter que toutes les activités de communication doivent être incluses dans les modules de travail, en tant que partie intégrante de votre projet. Il n'est pas nécessaire de répéter ces informations ici.*

*Entrez le texte ici (5000 caractères maximum) FR/DE Cf. commentaire page 12.* 

*Quelques pistes* :

- *Définir vos objectifs de communication : Avant de commencer à communiquer, il est important de définir clairement vos objectifs. Que voulez-vous atteindre avec votre communication ? Voulez-vous :*
	- o *Sensibiliser au projet et à ses objectifs ?*
	- o *Informer les parties prenantes sur les progrès du projet ?*
	- o *Promouvoir les résultats du projet ?*
	- o *Engager le public avec le projet ?*

*Vos objectifs de communication guideront le choix de vos outils et de vos messages.*

- *Cibler votre public : Une fois que vous savez ce que vous voulez atteindre, vous devez identifier votre public cible. Qui voulez-vous toucher avec votre communication ? En connaissant votre public cible, vous pouvez adapter vos messages et choisir les canaux de communication les plus appropriés.*
- *Développer un plan de communication pour avoir une stratégie de communication globale.*
- *Choisir les bons outils de communication pour avoir un impact : Il existe un large éventail d'outils de communication que vous pouvez utiliser pour promouvoir votre projet Interreg, comme un site web, des réseaux sociaux, des communiqués de presse, des brochures et dépliants, des évènements, des expositions. Le choix des outils de communication les plus adaptés dépendra de votre public cible et de vos objectifs de communication.*

## C.7.4 Comment envisagez-vous la gestion financière du projet et les procédures de reporting (rapports financiers et d'activités) au sein du partenariat et à l'égard du

#### programme ?

*Définissez les responsabilités de chacun, les délais pour les flux financiers, l'élaboration des rapports, la transmission des données dans le cadre du reporting au Programme etc.* 

*Si la gestion financière et le reporting est suffisamment traitée dans votre réponse à la section C.7.2, merci d'uniquement renvoyer vers cette réponse avec la phrase suivante « question traitée au point C.7.2 » (FR) ; "Frage unter C.7.2 behandelt" (DE).* 

*Entrez le texte ici (5000 caractères maximum) FR/DE Cf. commentaire page 12.* 

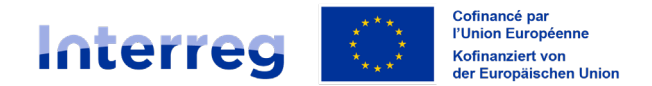

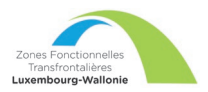

#### C.7.5 Critères de coopération – Veuillez sélectionner tous les critères de coopération qui s'appliquent à votre projet et décrire comment vous les remplirez.

*Les critères de coopération doivent permettre de démontrer la réelle valeur ajoutée transfrontalière de votre projet. En d'autres termes un projet de coopération doit notamment :*

- *Être défini en commun avec l'ensemble du partenariat (développement conjoint) ;*
- *Produire des réalisations communes et pérennes via la mise en œuvre d'activités par tous les opérateurs. La collaboration entre partenaires doit être la plus croisée possible. Il ne s'agit donc pas d'actions mises en œuvre séparément/chacun de son côté (mise en œuvre conjointe) ;*
- *Mobiliser des ressources humaines dans chaque structure partenaire ayant des compétences complémentaires pour participer au projet (coopération via la dotation en effectifs) ;*
- *Être financé conjointement, avec des budgets séparés mais équilibrés et en cohérence avec l'objectif poursuivit et les actions transfrontalières envisagées (financement conjoint).*

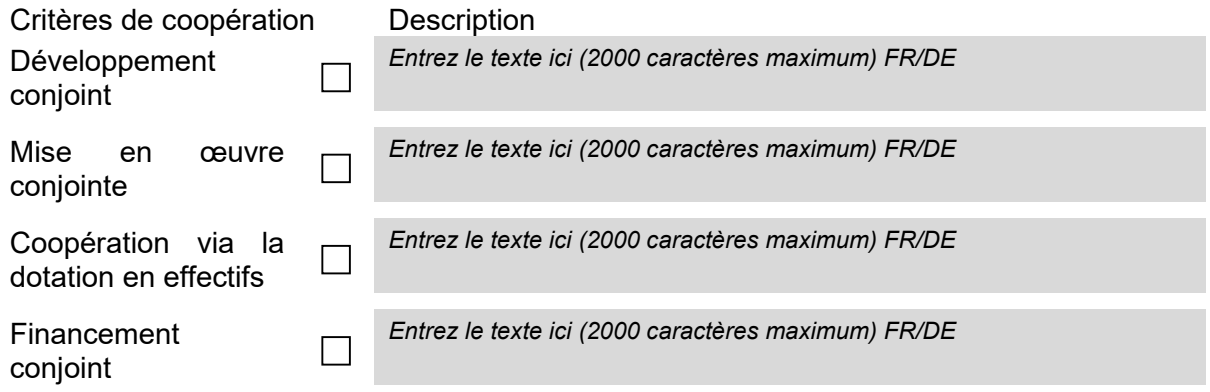

#### C.7.6 Principes horizontaux – Veuillez indiquer à quels principes horizontaux votre projet contribue, et justifiez votre choix.

*Prenez en compte d'éventuels facteurs de risque lors de la mise en œuvre des principes horizontaux et le cas échéant, proposez des mesures ou des actions pour les atténuer. Merci de justifier systématiquement le choix de l'une des trois options proposées pour chaque principe horizontal.* 

*Concernant le principe de « développant durable », veuillez sélectionner « effets positifs », seulement si la contribution du projet à ce principe est au cœur de la finalité du projet. Si la contribution est « simplement » conforme à la législation communautaire en matière d'environnement alors la contribution est « neutre ».*

*Concernant le principe « égalité des opportunités et non-discrimination », veuillez sélectionner « effets positifs », seulement si la prévention de toute discrimination fondée sur le sexe ou l'origine ethnique, la religion ou les convictions, le handicap, l'âge ou l'orientation sexuelle est au cœur de la finalité du projet. Si la contribution est « simplement » conforme à la législation communautaire en matière d'égalité des chances et de non-discrimination, alors la contribution est « neutre ».*

*Concernant le principe « égalité entre hommes et femmes », veuillez sélectionner « effets positifs », seulement si la contribution du projet à ce principe est au cœur de la finalité du projet. Si la contribution est « simplement » conforme à la législation communautaire en matière d'égalité entre les hommes et les femmes, alors la contribution est « neutre ».*

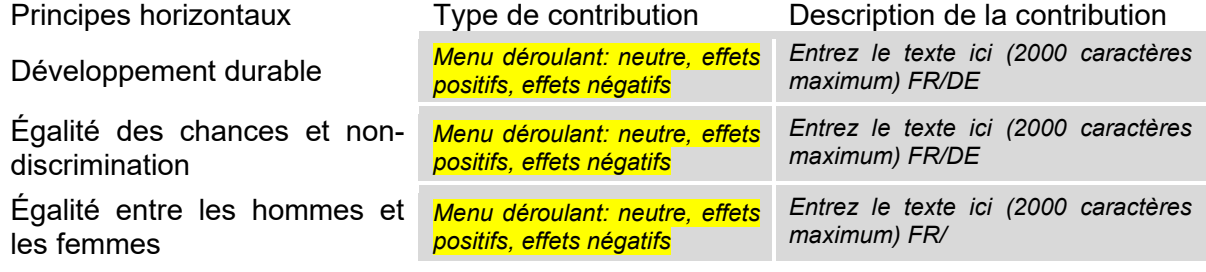

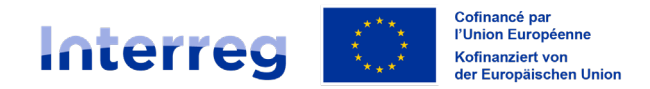

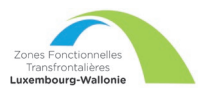

#### **C.8 – Pérennité et durabilité du projet**

*Il est important de réfléchir au caractère durable et pérenne de votre projet au-delà du cofinancement Interreg. Les questions posées servent à montrer comment vous comptez assurer la pérennité de votre projet dans son*  ensemble. Il est donc également nécessaire d'indiquer comment et par qui vos résultats seront utilisés/pourront *être utilisés après la fin du projet. Interreg soutient des projets qui ont un effet durable sur le territoire et sur ceux qui en bénéficieront. Veuillez décrire ci-dessous ce que vous ferez pour y parvenir.* 

*Cette question vise à évaluer la pérennité du projet et fait écho au critère d'instruction 8 – « pérennité du projet » et comprend notamment :* 

- *La poursuite des résultats escomptés du projet au-delà de sa mise en œuvre,*
- *La pérennité du partenariat, créant des liens à long terme entre les partenaires,*
- *La reproduction éventuelle du projet ailleurs sur le territoire ou d'autres versants,*
- *La création de nouvelles synergies avec des porteurs de projet à proximité.*

La première section vise plutôt la pérennité de la structure et la coordination créée autour projet, la deuxième vise *la pérennité des actions mises en œuvre et l'utilisation de ce qui a été mis en place à long terme et la troisième vise les synergies externes au projet.*

#### C.8.1 Responsabilité

*Veuillez décrire qui aura la responsabilité d'assurer la pérennité d'un point de vue financier et institutionnel des résultats de votre projet (p.ex., des outils).*

*Entrez le texte ici (2000 caractères maximum) FR/DE* 

#### C.8.2 Exploitation / utilisation / usages

*Certains résultats seront utilisés par les groupes concernés (opérateurs ou autres) après la durée de vie du projet, afin d'avoir un effet durable sur le territoire et pour la population. Par exemple, les nouvelles pratiques en matière de transport urbain doivent être utilisées par les autorités locales pour avoir une meilleure qualité de l'air dans la ville, et toute la population en bénéficiera. Veuillez décrire comment et par qui vos résultats seront utilisés après la fin du projet.* 

*Entrez le texte ici (5000 caractères maximum) FR/DE Cf. commentaire page 12.* 

#### C.8.3 Transférabilité / diffusion

*Certains de vos résultats pourraient être adaptés ou développés pour être utilisés par d'autres groupes cibles ou dans d'autres territoires. Que ferez-vous pour vous assurer que les groupes concernés sont au courant de vos résultats et qu'ils sont en mesure de les utiliser ?* 

*Entrez le texte ici (5000 caractères maximum) FR/DE Cf. commentaire page 12.* 

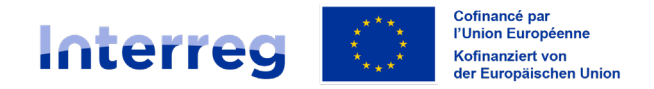

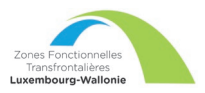

# Documents utiles

Les documents disponibles sur notre site internet sont :

- Les synthèses des stratégies développées pour les deux ZFT<sup>13</sup>,
- Le Vademecum des ZFT Luxembourg-Wallonie,
- Les modalités d'appels à projets,
- Les critères d'instruction d'appels à projets, et
- L'annexe concernant les frais de personnel et forfaits applicables dans le cadre des projets Interreg VI A Grand Région.

Les liens utiles disponibles sur notre site internet sont :

- Le guide de communication du programme Interreg GR,
- Les Conditions générales de projet,
- Le guide sur les indicateurs de réalisation et résultat, et
- Le guide d'utilisation de JEMS.

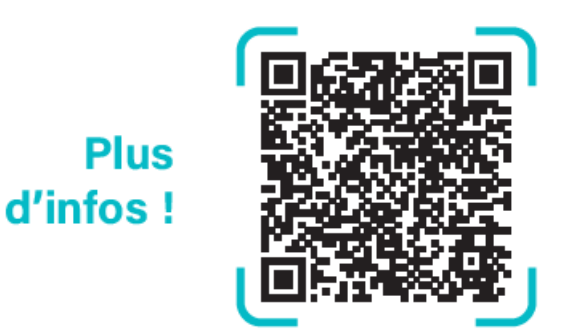

<https://www.idelux.be/fr/les-zones-fonctionnelles-transfrontalieres-zft-luxembourg-wallonie>

<span id="page-23-0"></span><sup>&</sup>lt;sup>13</sup> Les stratégies dans leur entièreté sont disponibles via les liens suivants : [https://amenagement](https://amenagement-territoire.public.lu/content/dam/amenagement_territoire/fr/affaires_transfrontali%C3%A8res/zones-fonctionnelles/lux-wallonie-nord/zft-documentation-nord-2023-12-20.pdf)territoire.public.lu/content/dam/amenagement\_territoire/fr/affaires\_transfrontali%C3%A8res/zones-<br>fonctionnelles/lux-wallonie-nord/zft-documentation-nord-2023-12-20.pdf (zone Nord) et [fonctionnelles/lux-wallonie-nord/zft-documentation-nord-2023-12-20.pdf](https://amenagement-territoire.public.lu/content/dam/amenagement_territoire/fr/affaires_transfrontali%C3%A8res/zones-fonctionnelles/lux-wallonie-nord/zft-documentation-nord-2023-12-20.pdf) (zone Nord) et [amenagement](https://amenagement-territoire.public.lu/content/dam/amenagement_territoire/fr/affaires_transfrontali%C3%A8res/zones-fonctionnelles/lux-wallonie-sud/zft-documentation-sud-2023-12-20.pdf)[territoire.public.lu/content/dam/amenagement\\_territoire/fr/affaires\\_transfrontalières/zones-fonctionnelles/lux](https://amenagement-territoire.public.lu/content/dam/amenagement_territoire/fr/affaires_transfrontali%C3%A8res/zones-fonctionnelles/lux-wallonie-sud/zft-documentation-sud-2023-12-20.pdf)[wallonie-sud/zft-documentation-sud-2023-12-20.pdf](https://amenagement-territoire.public.lu/content/dam/amenagement_territoire/fr/affaires_transfrontali%C3%A8res/zones-fonctionnelles/lux-wallonie-sud/zft-documentation-sud-2023-12-20.pdf) (zone Sud).

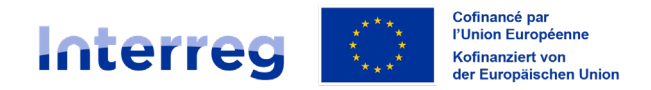

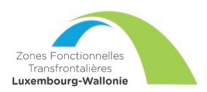

# Annexe 1 – Classification des types de partenaires et des groupes cibles

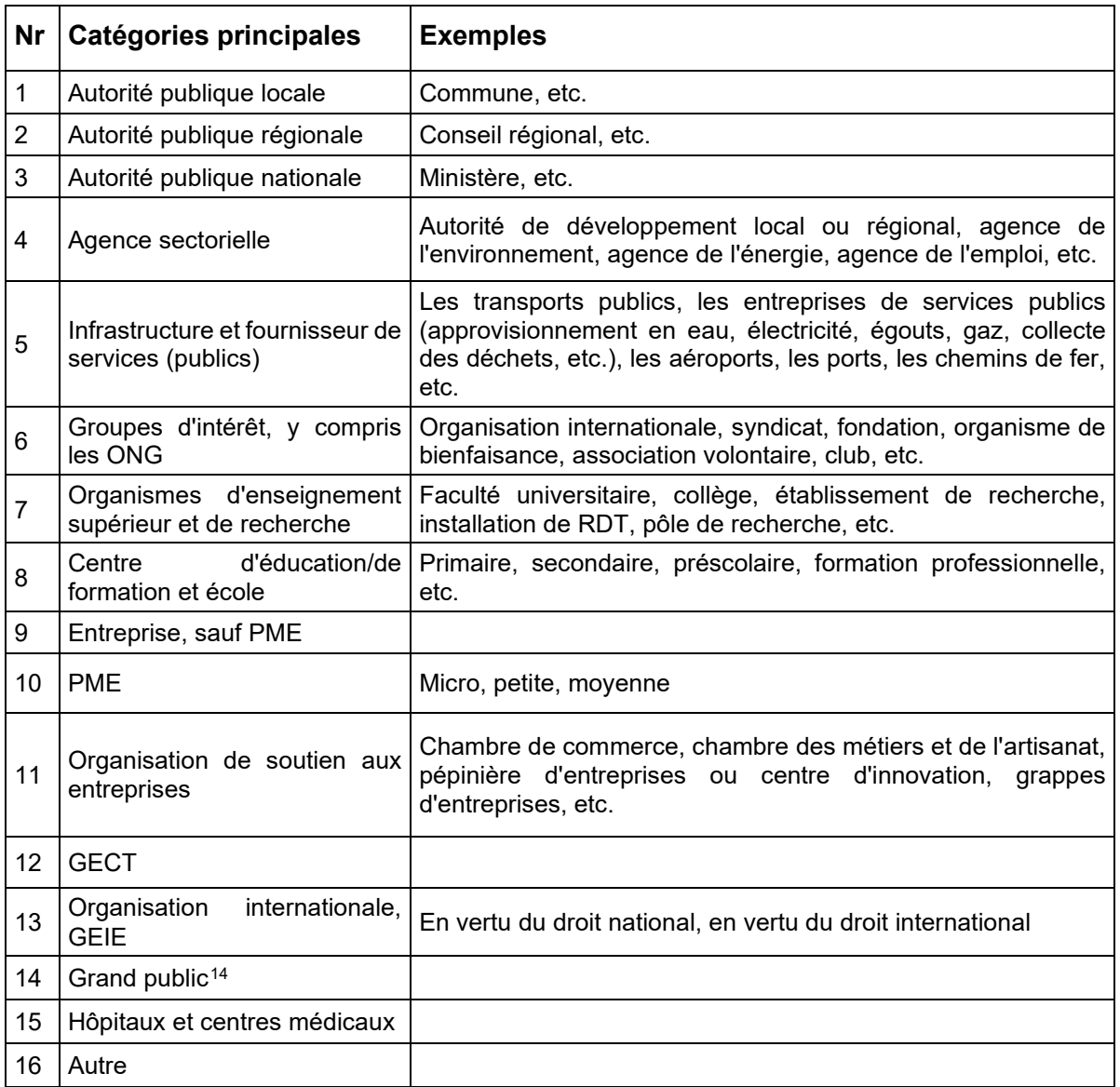

<span id="page-24-0"></span><sup>14</sup> Pertinent uniquement pour les groupes cibles

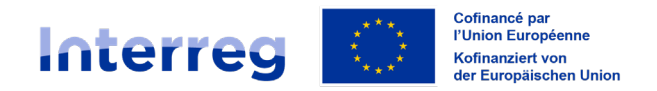

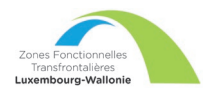

# Annexe 2 – Liste de vérification avant le dépôt de la demande de concours

Il est conseillé de prendre contact avec la Structure de gestion et/ou votre Point de contact pour vérifier que votre demande de concours correspond aux standards d'Interreg.

Il est également conseillé d'auto-évaluer votre demande de concours au regard des critères de recevabilité et d'instruction, disponibles sur la page web des ZFT.

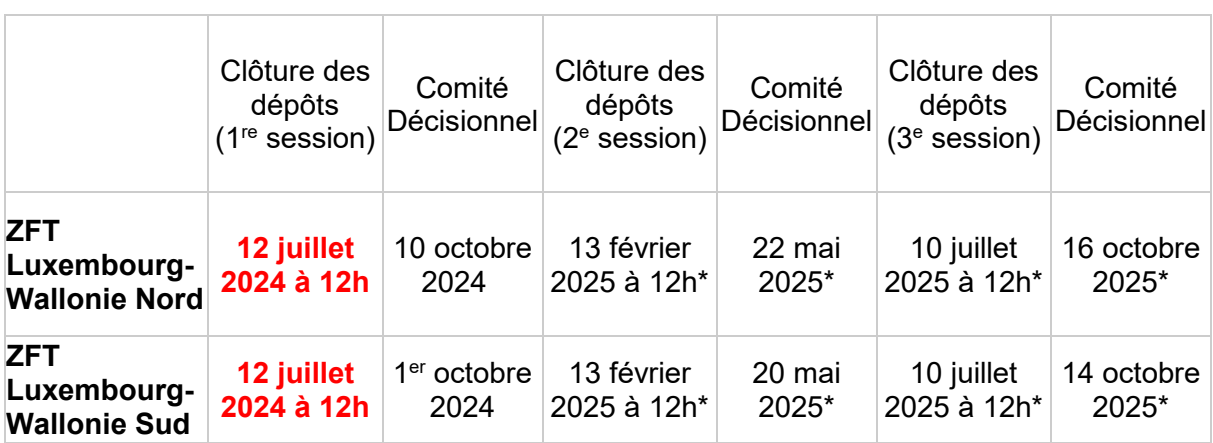

## **\_\_\_\_\_\_\_\_\_\_\_\_\_\_\_\_\_\_\_\_\_\_\_\_\_\_\_\_\_\_\_\_\_\_\_\_\_\_\_\_\_\_\_\_\_\_\_\_\_\_\_\_\_\_\_\_\_\_\_\_\_\_ Rappel – Calendrier pour le dépôt et le traitement d'un projet**

*\* Dates prévisionnelles et susceptibles d'être modifiées. À compter de la date retenue pour le Comité décisionnel, une période d'1 à 3 mois approximativement est nécessaire, notamment pour lever les éventuelles réserves, avant de pouvoir démarrer le projet.* 

**\_\_\_\_\_\_\_\_\_\_\_\_\_\_\_\_\_\_\_\_\_\_\_\_\_\_\_\_\_\_\_\_\_\_\_\_\_\_\_\_\_\_\_\_\_\_\_\_\_\_\_\_\_\_\_\_\_\_\_\_\_\_**

| <b>Documents</b>       | <b>Commentaires</b>                                                                                                    |
|------------------------|----------------------------------------------------------------------------------------------------|
| Demande de<br>concours | Vérifier les éléments suivants :<br>La complétude du dossier, en français ET en allemand.<br>-<br>NB : la traduction en allemande nécessaire pour<br>chacune des réponses apportées mais la qualité<br>linguistique ne sera pas évaluée.<br>Les critères de recevabilité et d'instruction <sup>15</sup><br>L'existence d'un partenariat transfrontalier et d'un<br>-<br>équilibre entre les actions menées par les différents<br>partenaires du projet<br>La contribution à la stratégie de la ZFT concernée (et<br>les stratégies régionales/européennes)<br>Le caractère innovant<br>L'existence d'une aide d'état (annexe spécifique à<br>remplir) |

<span id="page-25-0"></span><sup>15</sup> Documents disponibles dans la section à télécharger sur le site ZFT (https://www.idelux.be/fr/leszones-fonctionnelles-transfrontalieres-zft-luxembourg-wallonie )

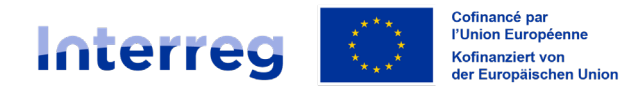

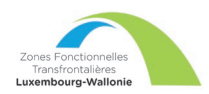

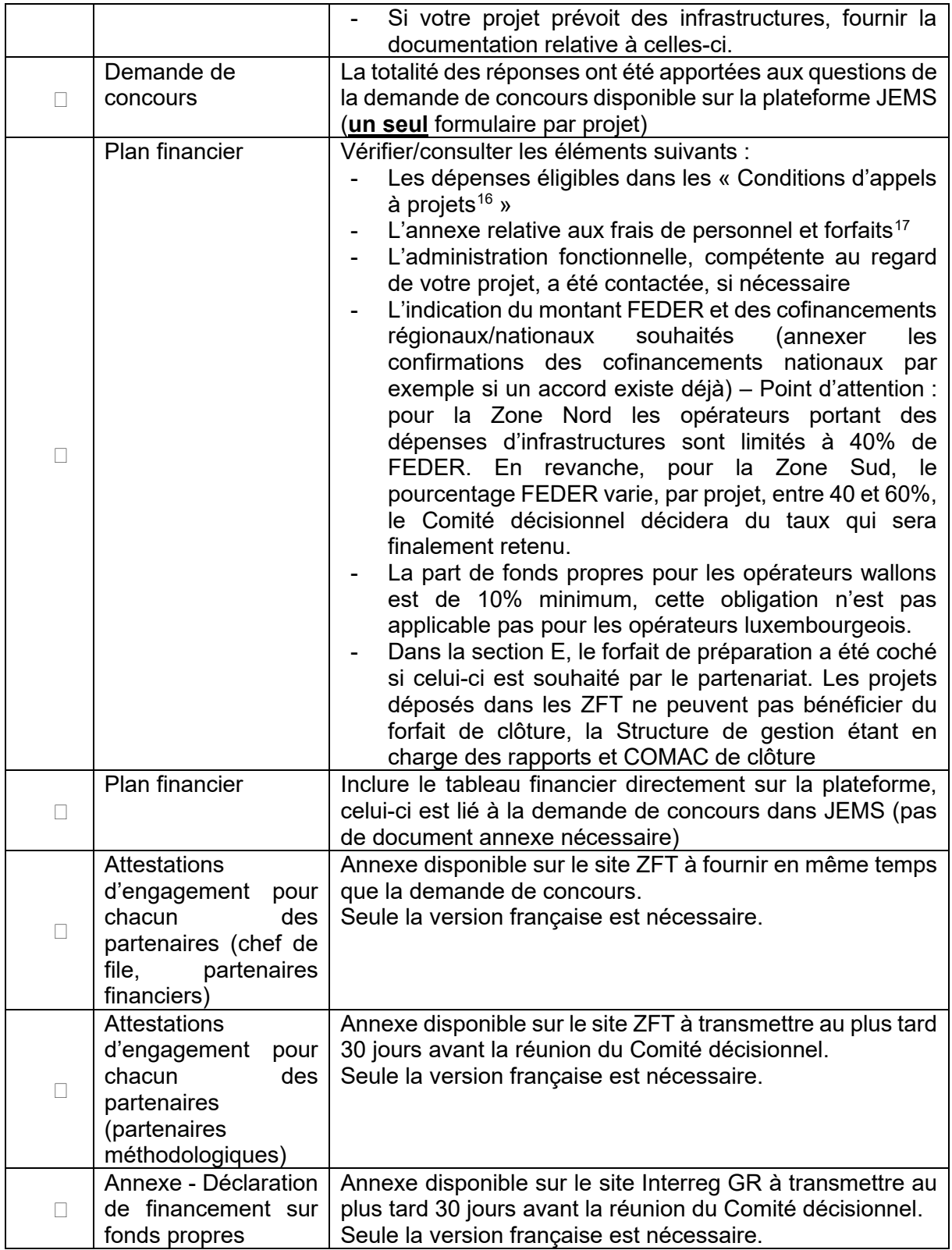

<span id="page-26-0"></span>16https://interreg-gr.eu/wp-content/uploads/2023/12/Conditions-appel-a-projets\_version-AAP2\_11.12.23.pdf

<span id="page-26-1"></span>17https://www.idelux.be/sites/default/files/2024-

<sup>04/</sup>zftluxwal\_annexe\_frais\_de\_personnel\_et\_forfaits.pdf

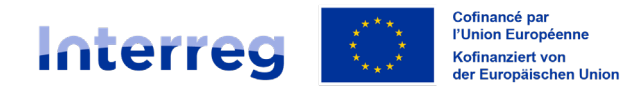

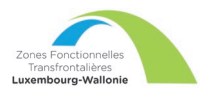

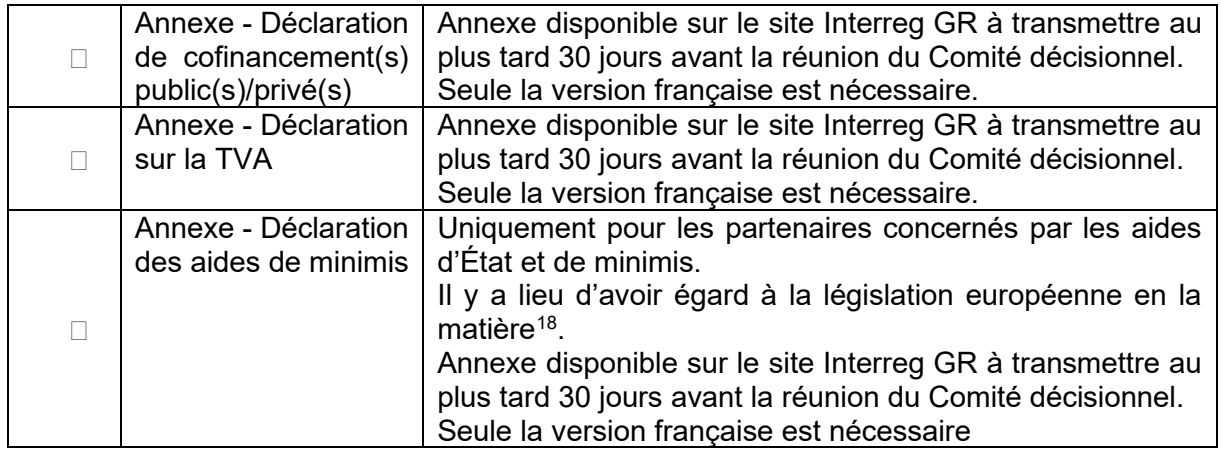

<span id="page-27-0"></span><sup>18</sup> Communication de la Commission relative à la notion d'«aide d'État» : https://eur-lex.europa.eu/legalcontent/FR/TXT/PDF/?uri=CELEX:52016XC0719(05)